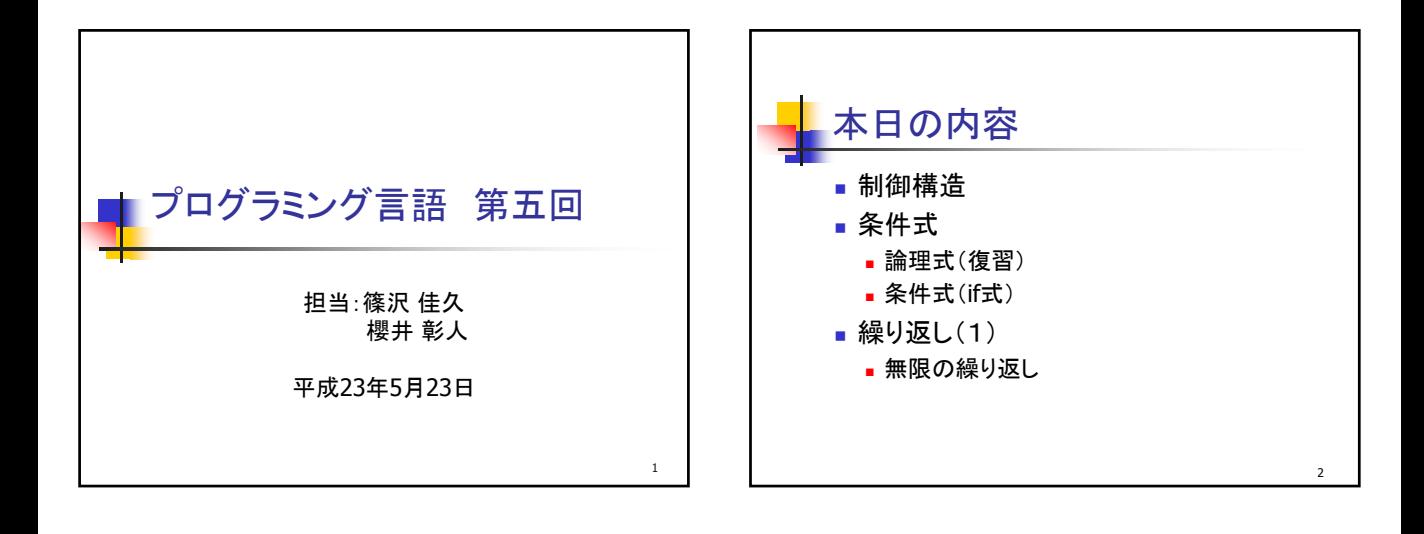

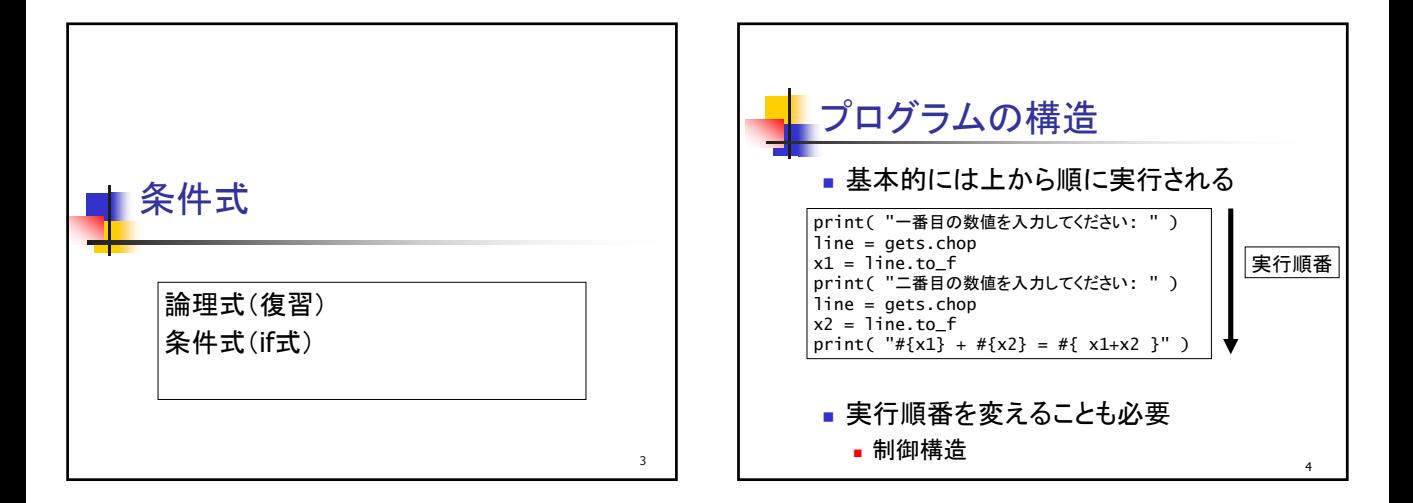

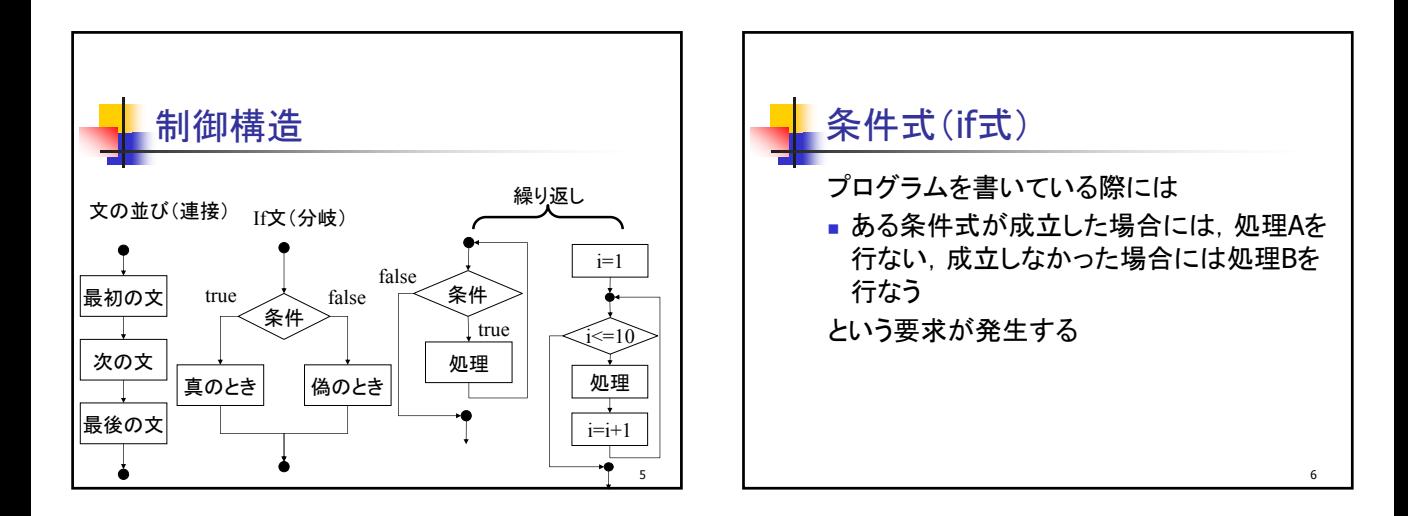

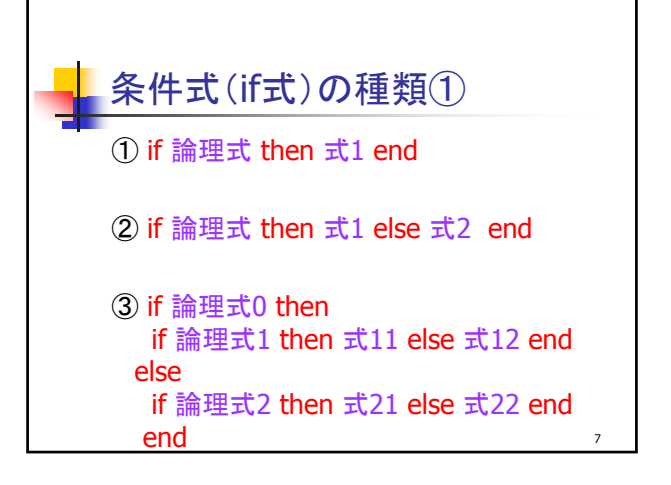

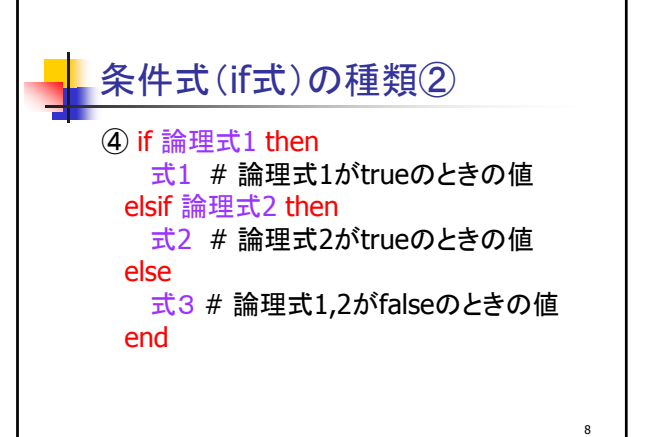

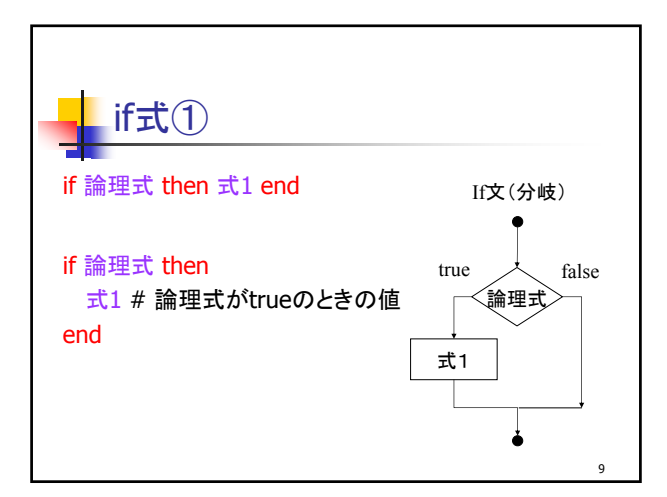

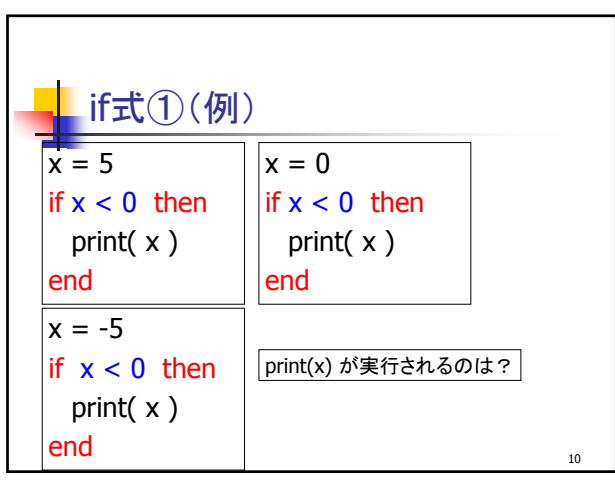

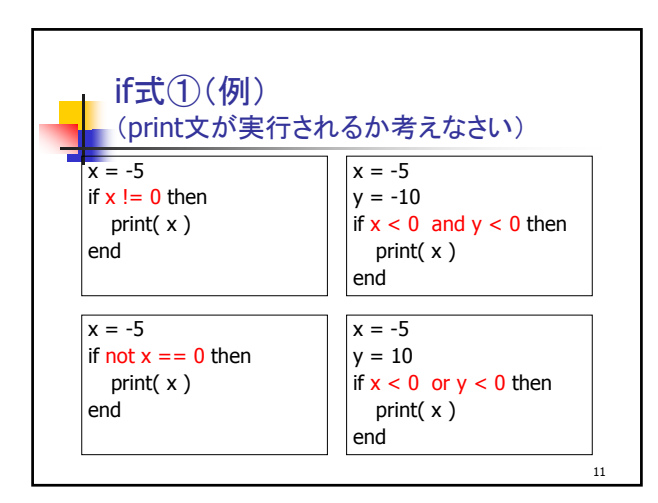

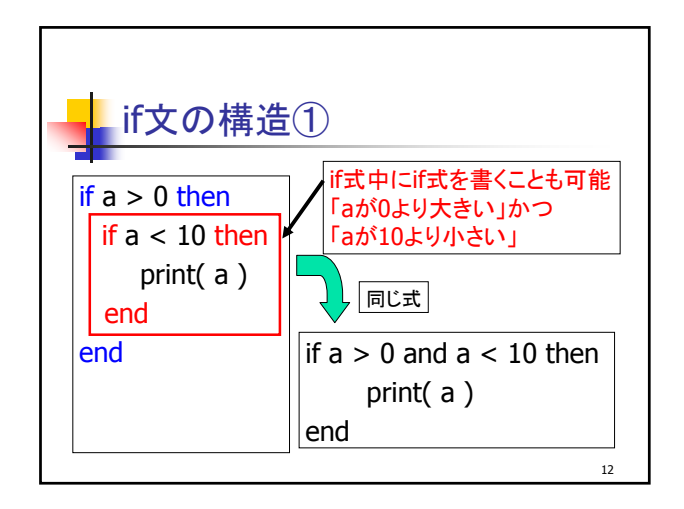

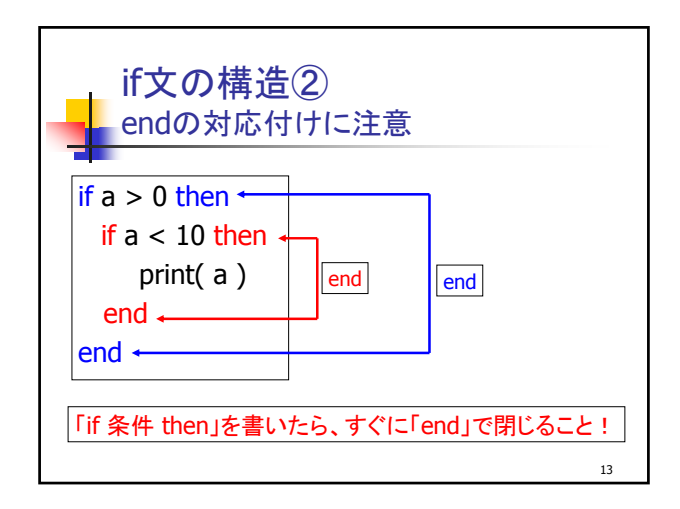

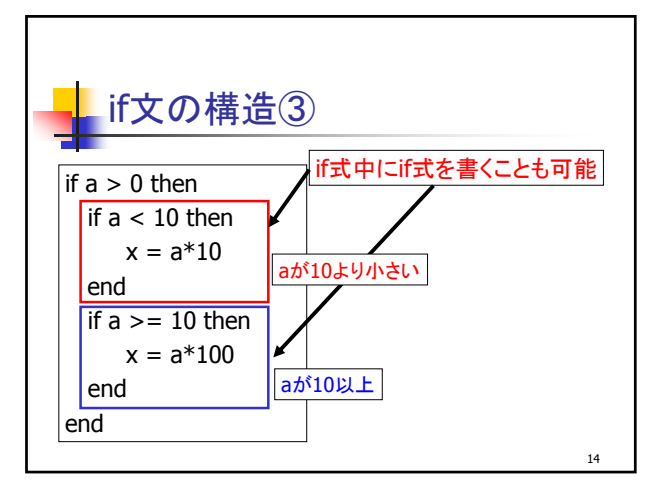

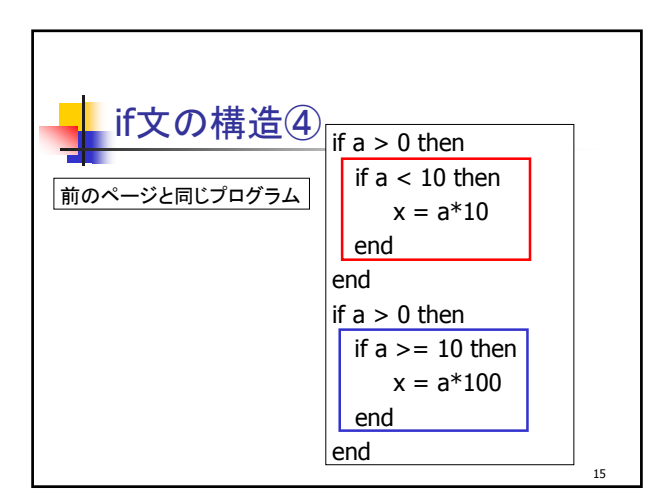

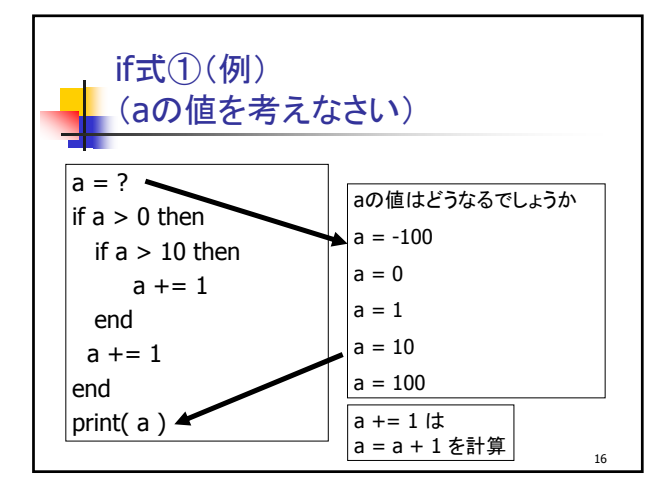

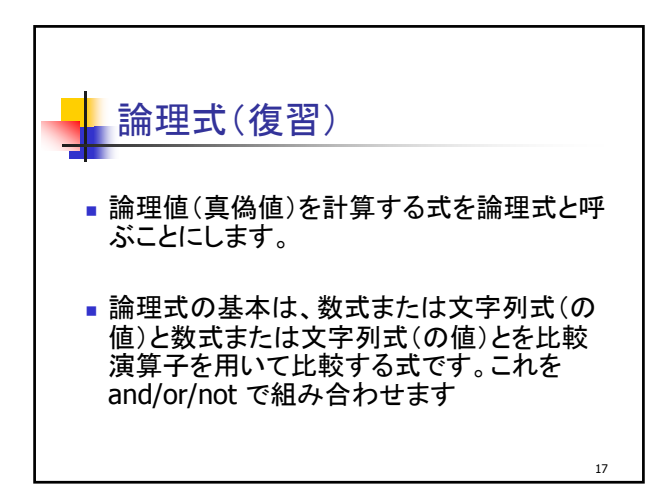

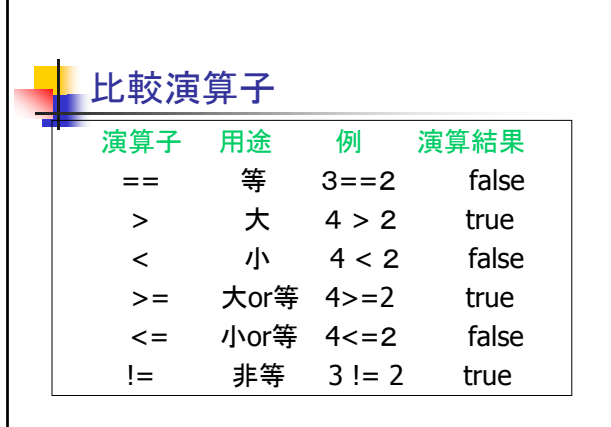

18

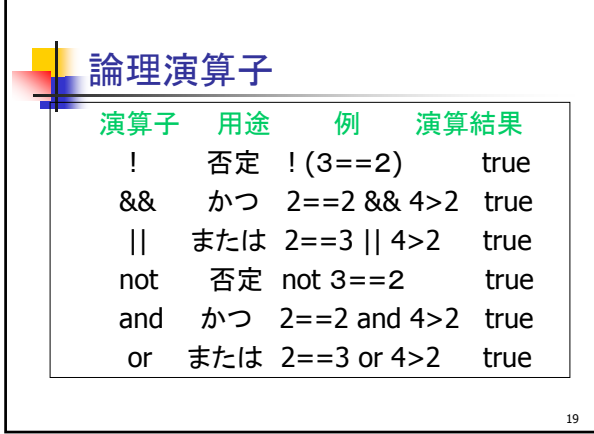

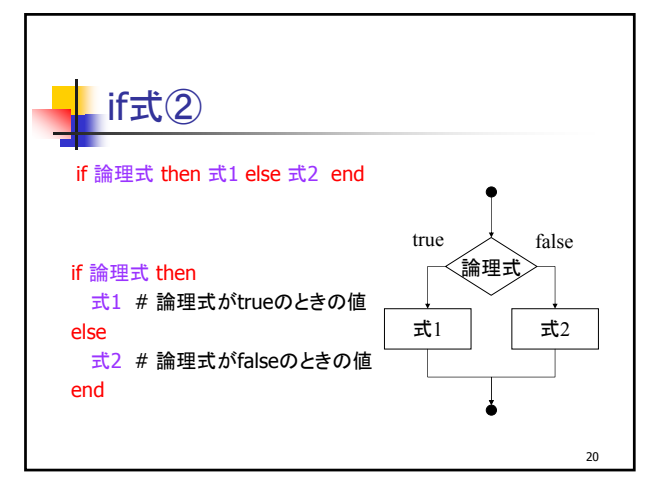

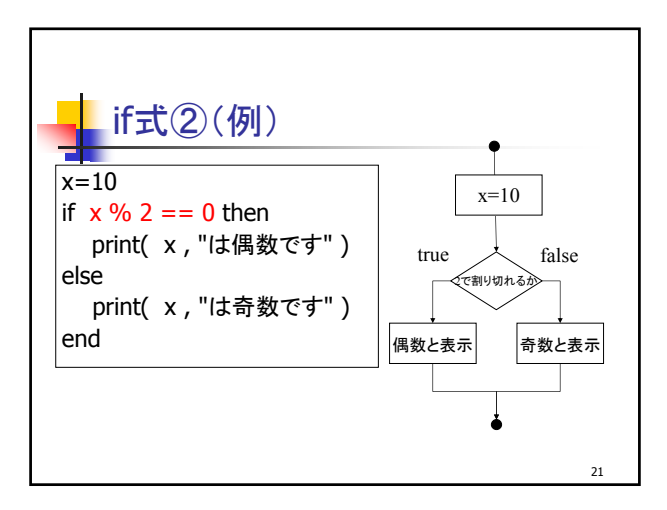

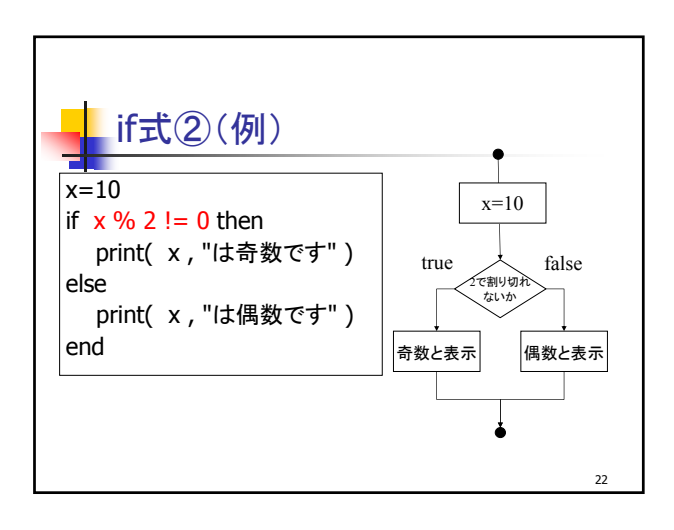

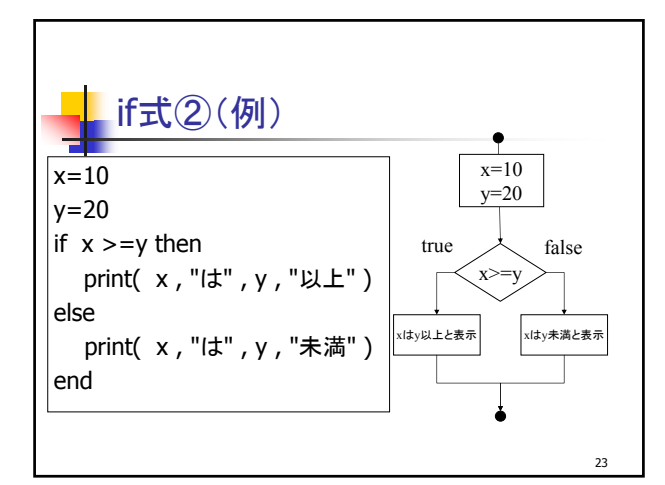

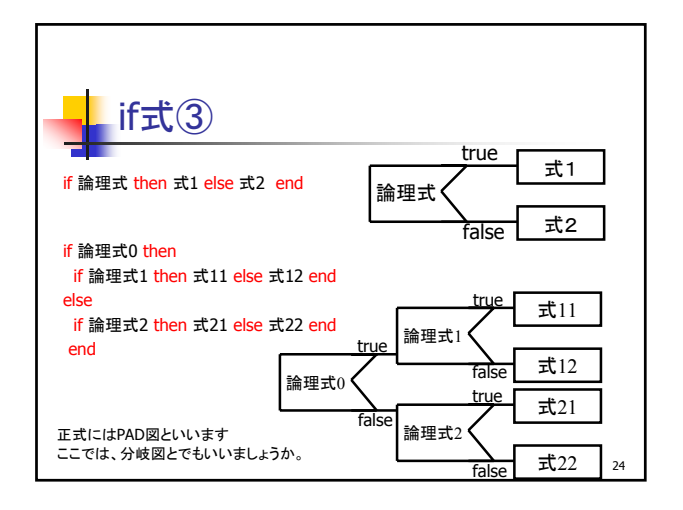

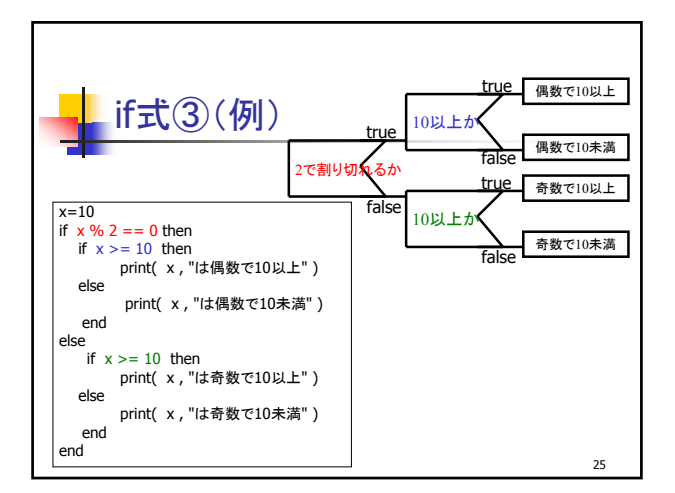

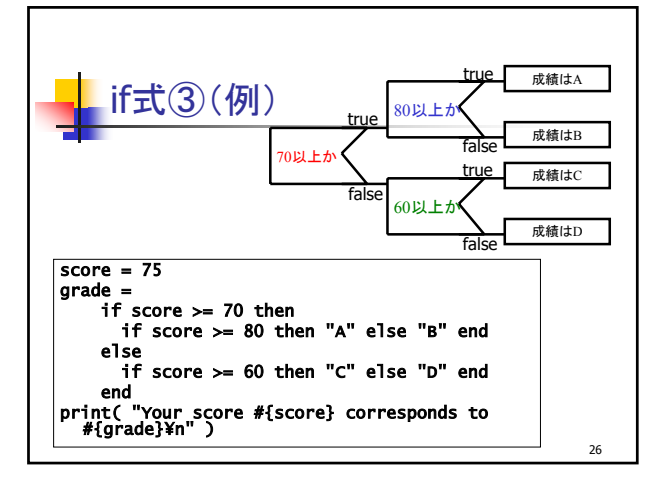

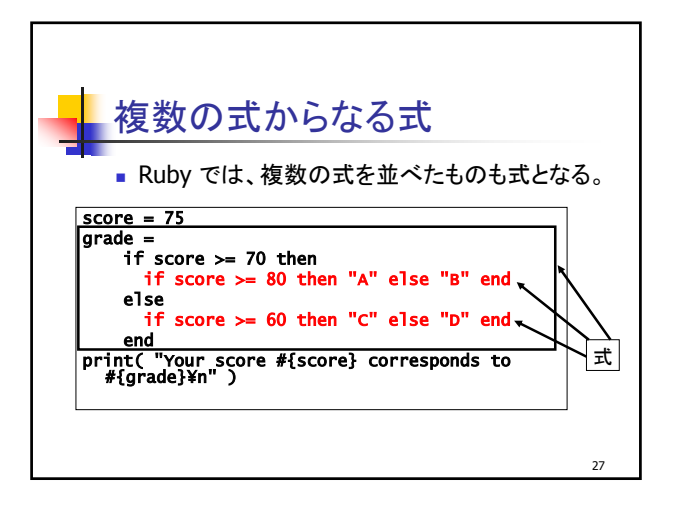

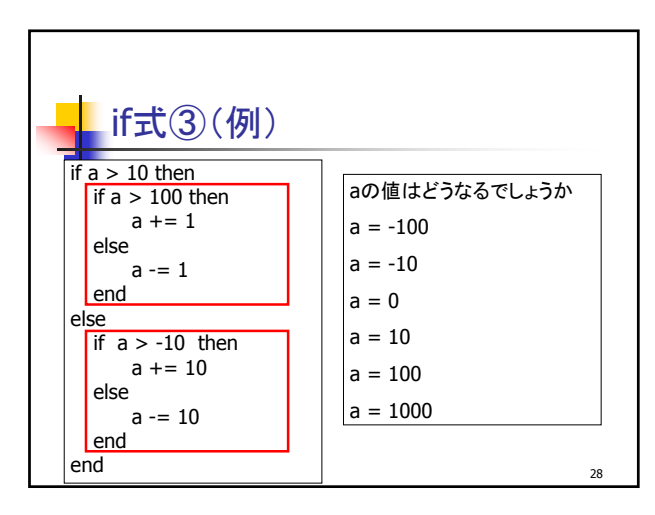

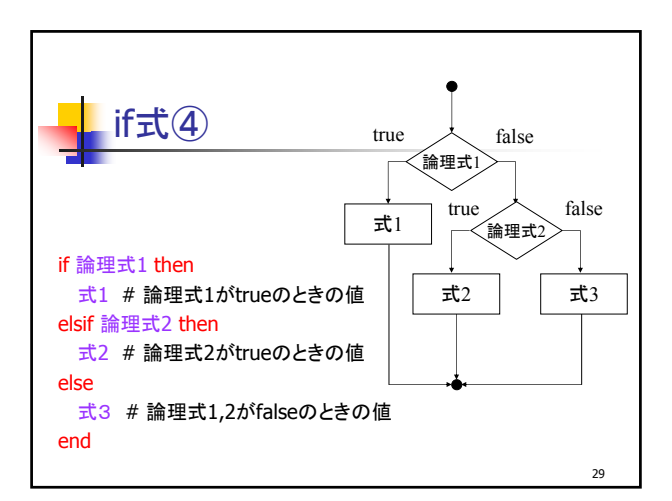

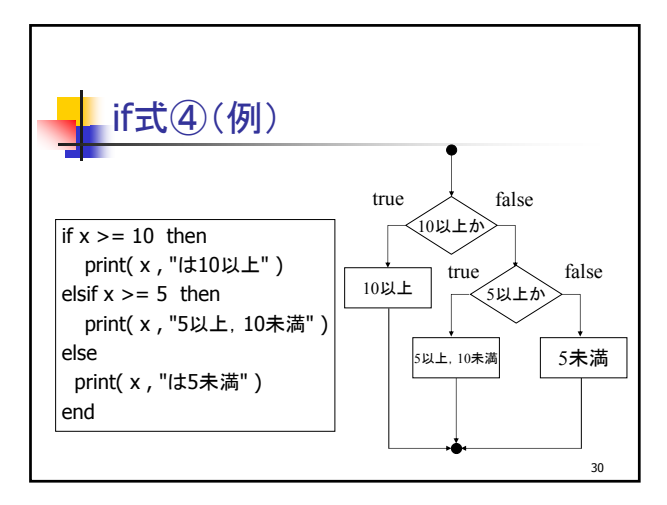

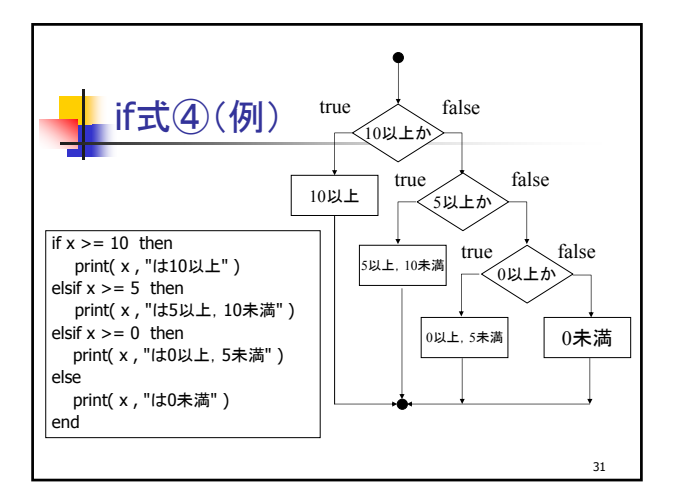

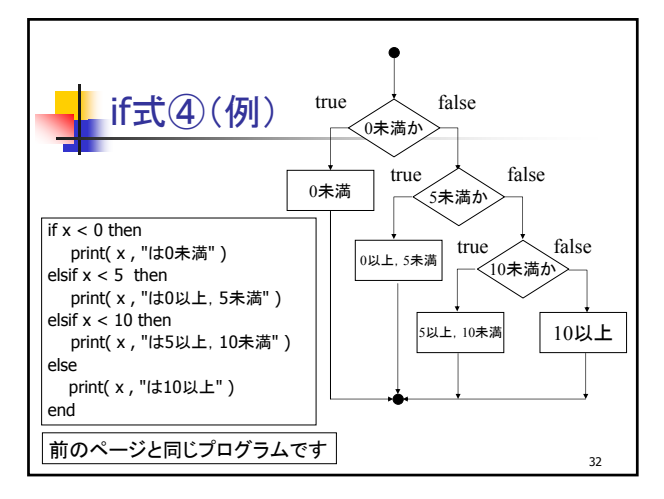

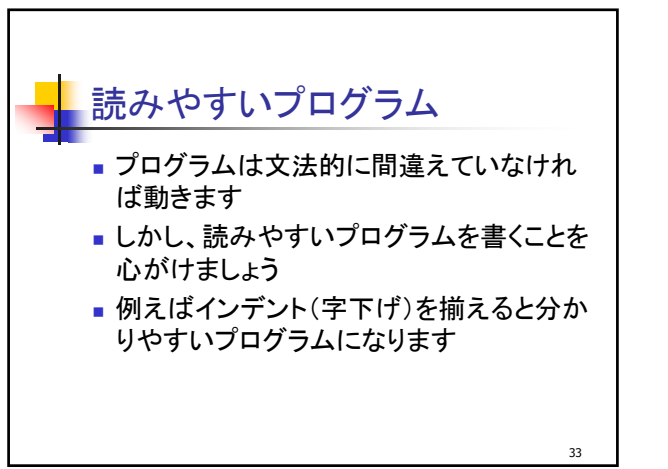

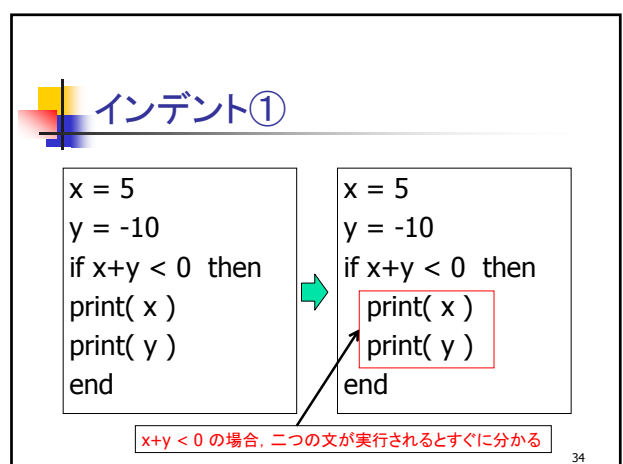

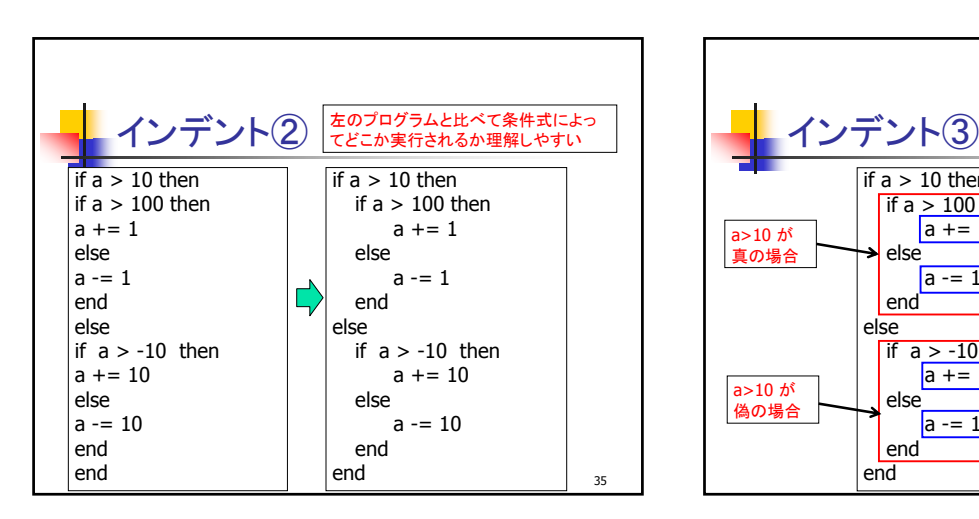

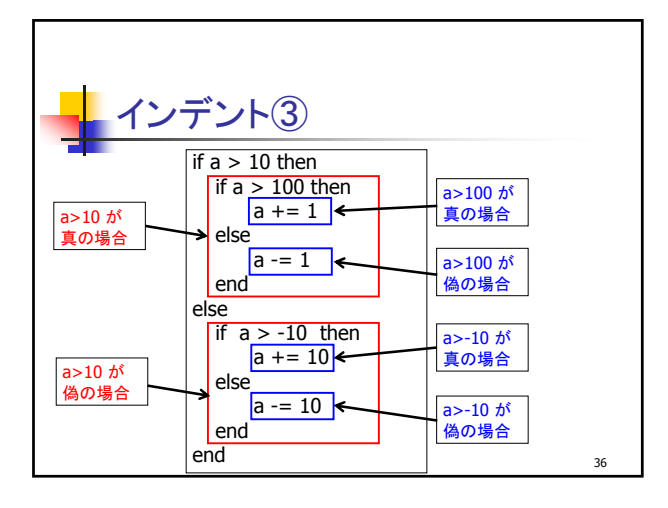

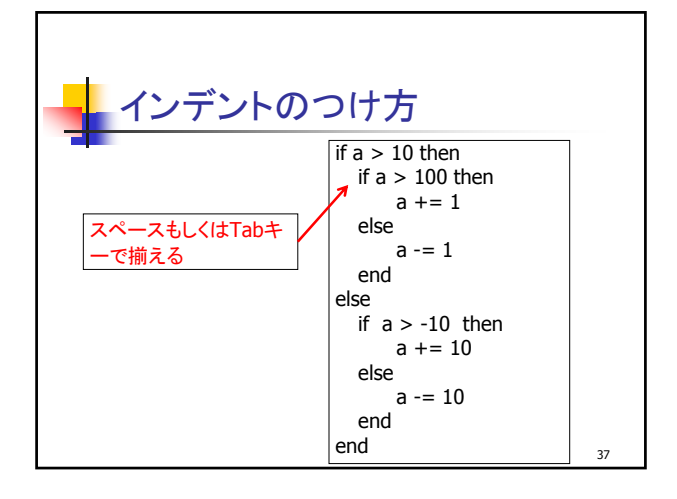

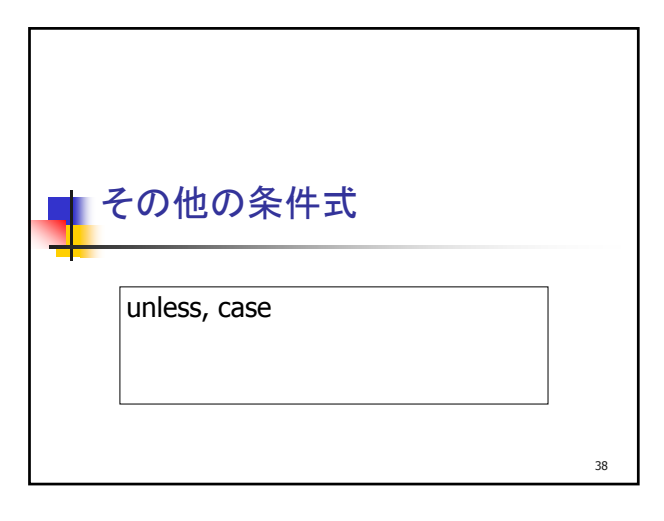

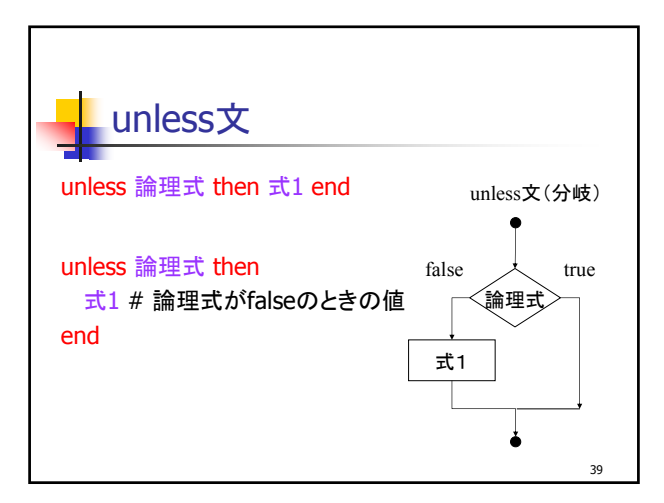

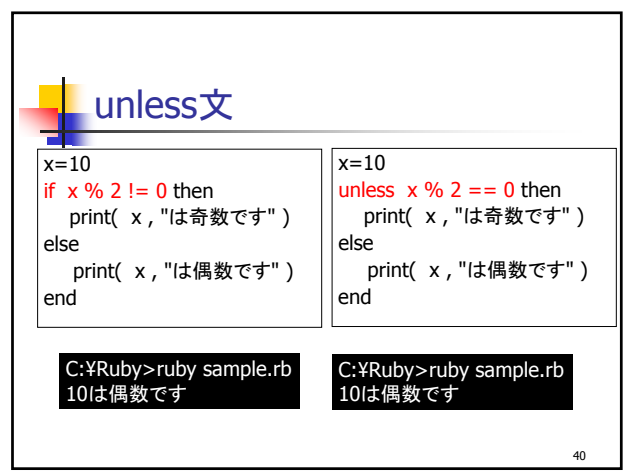

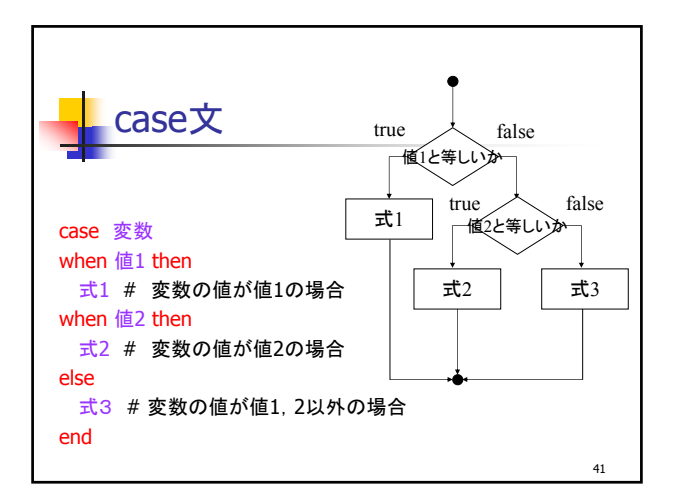

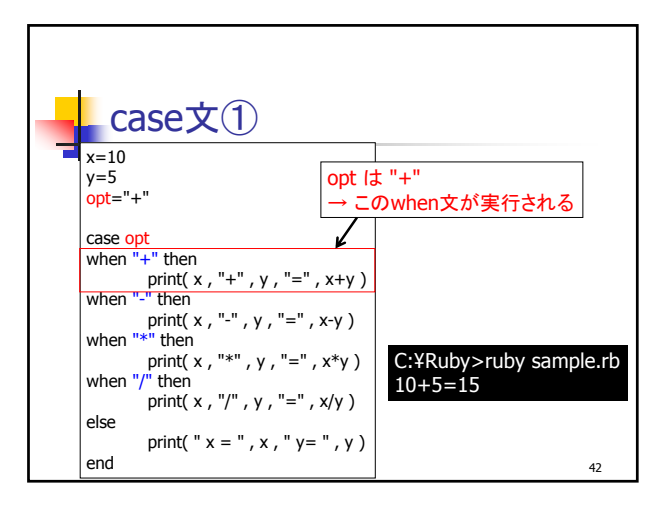

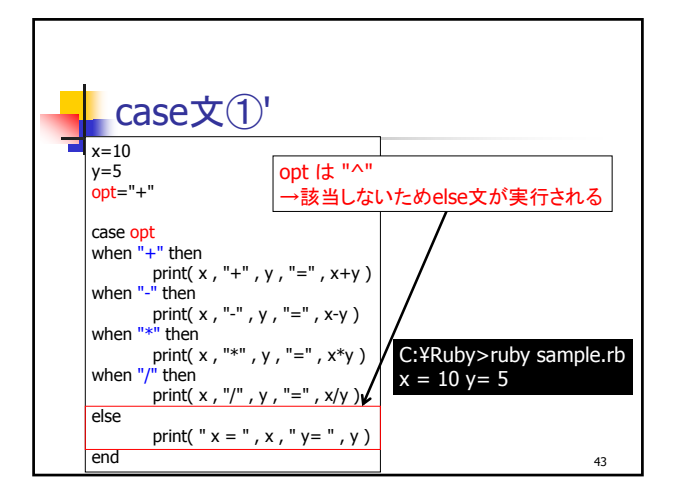

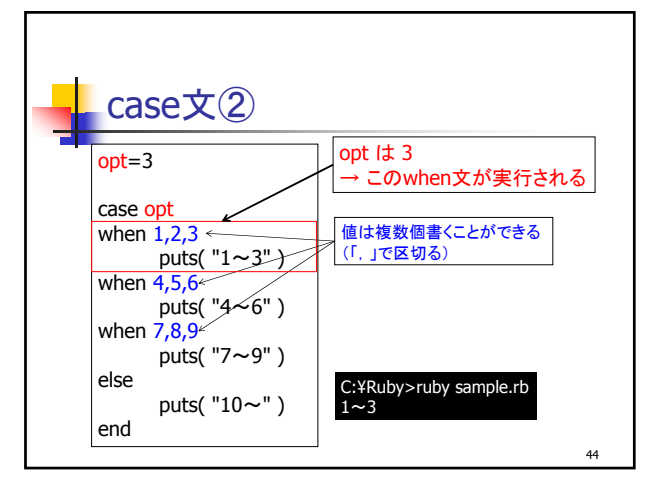

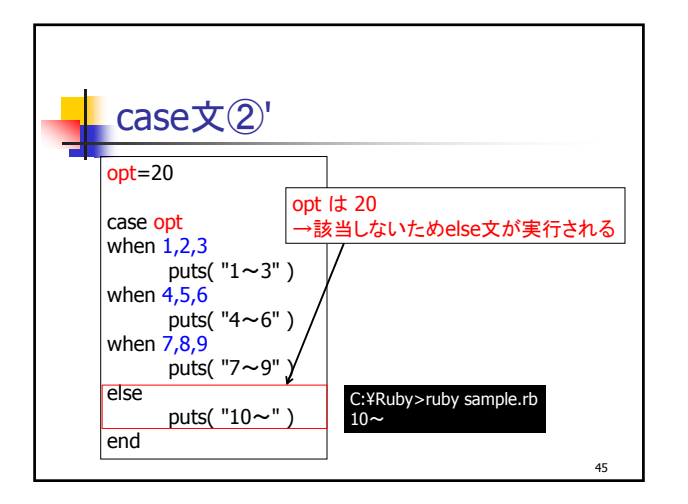

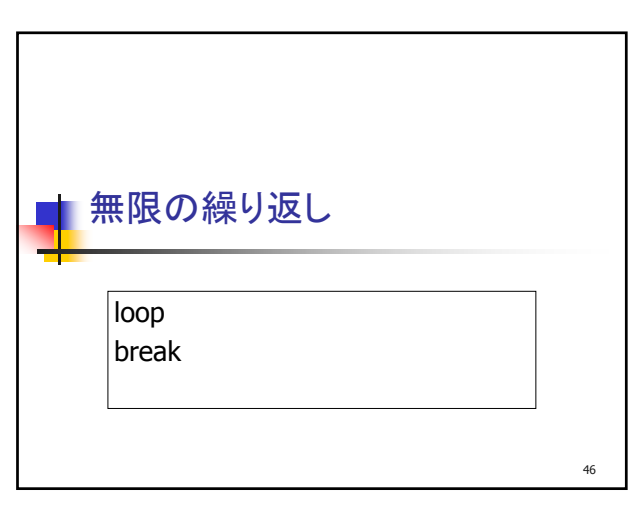

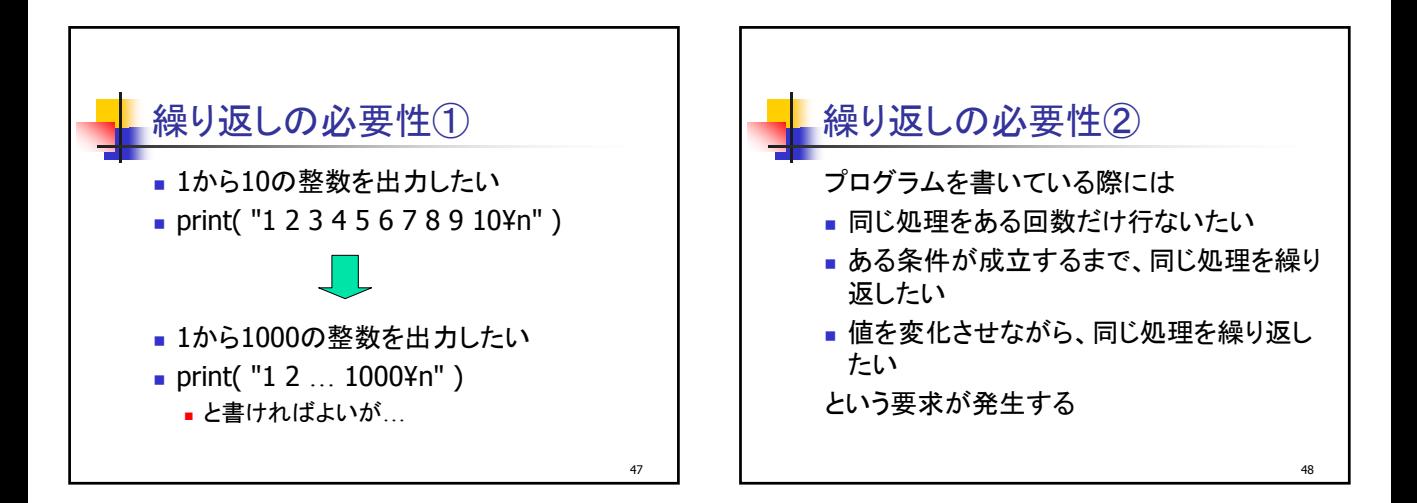

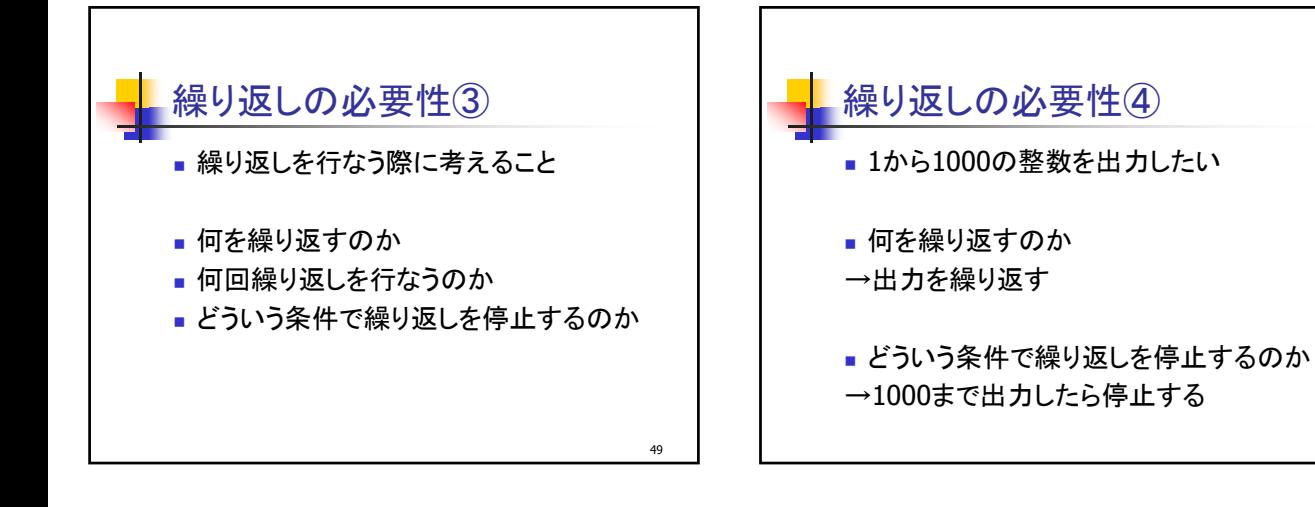

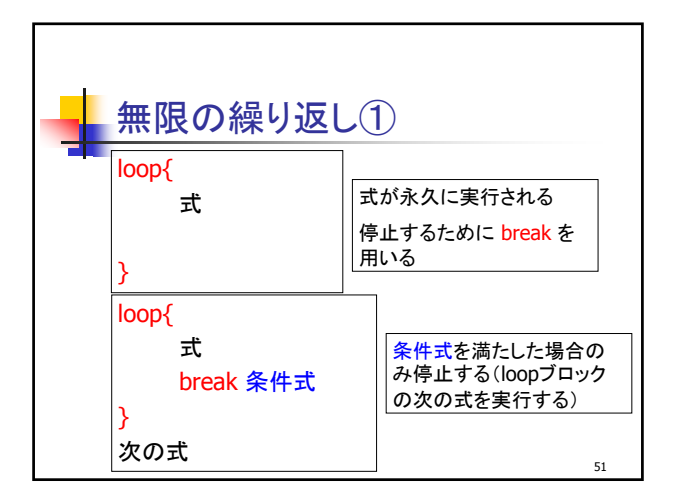

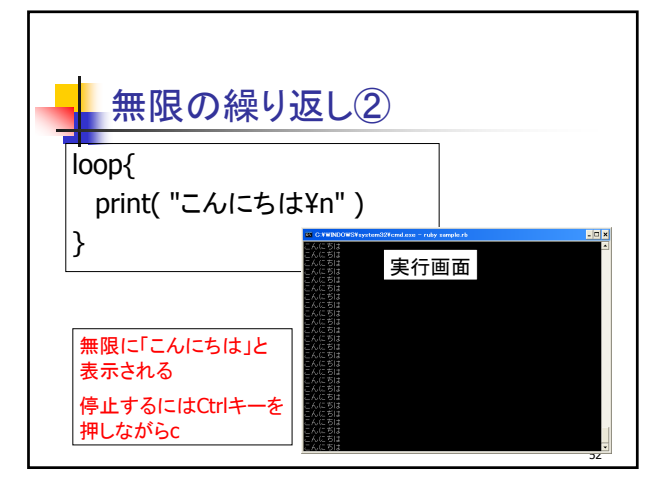

50

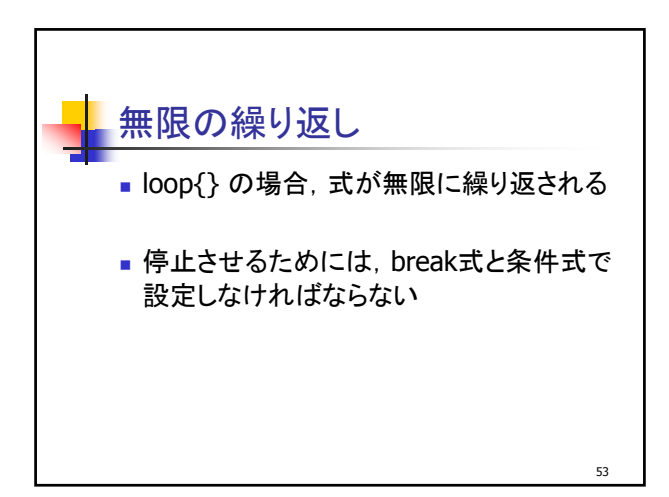

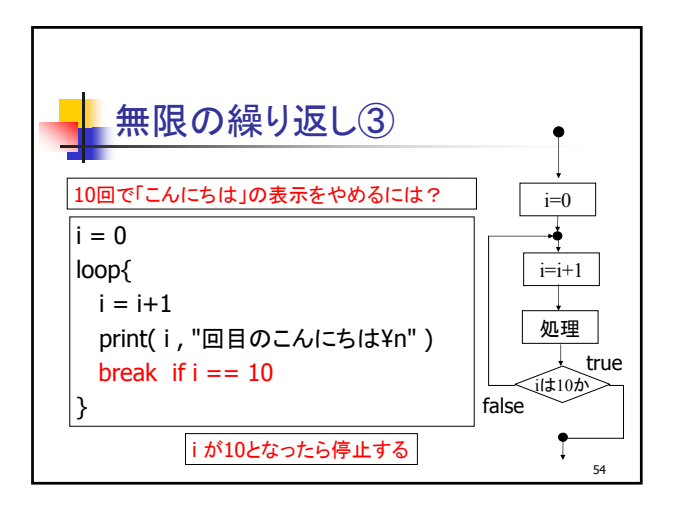

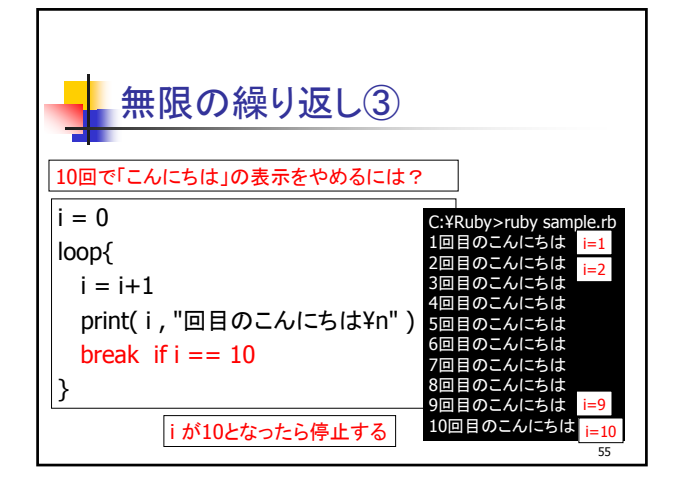

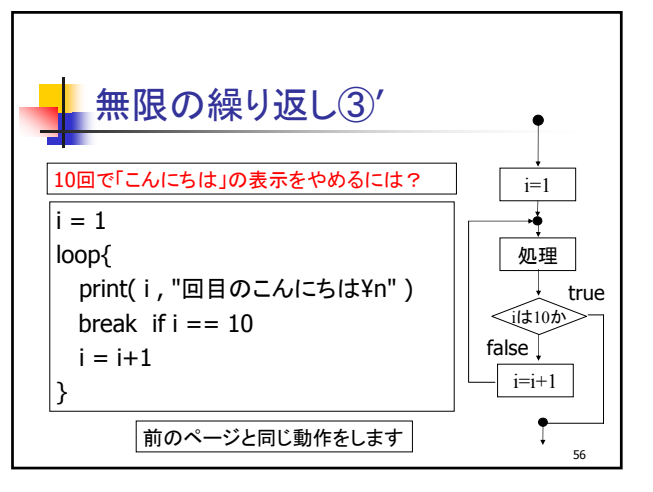

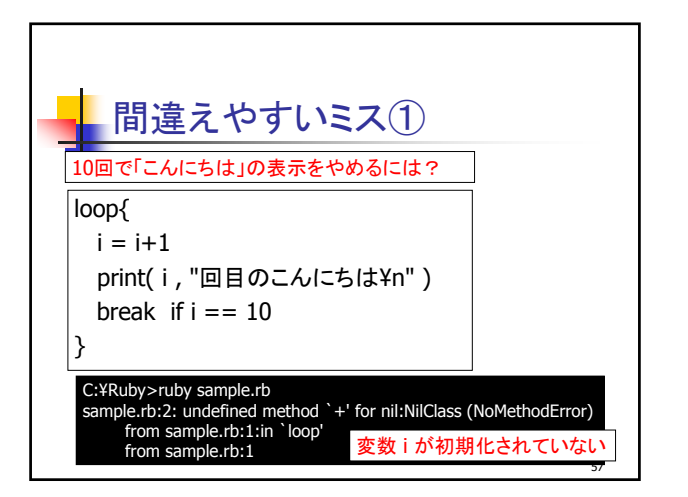

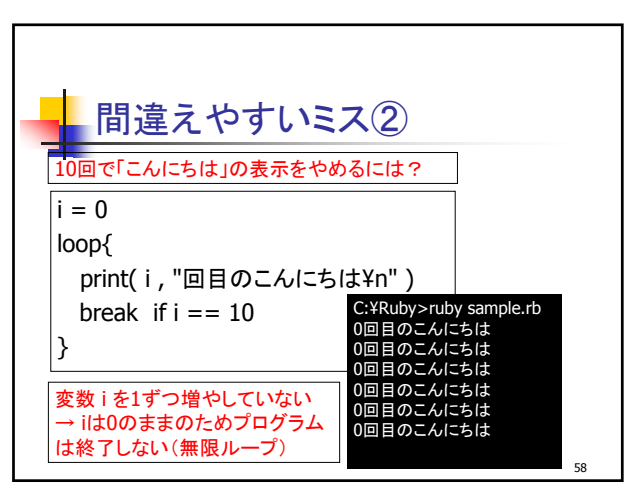

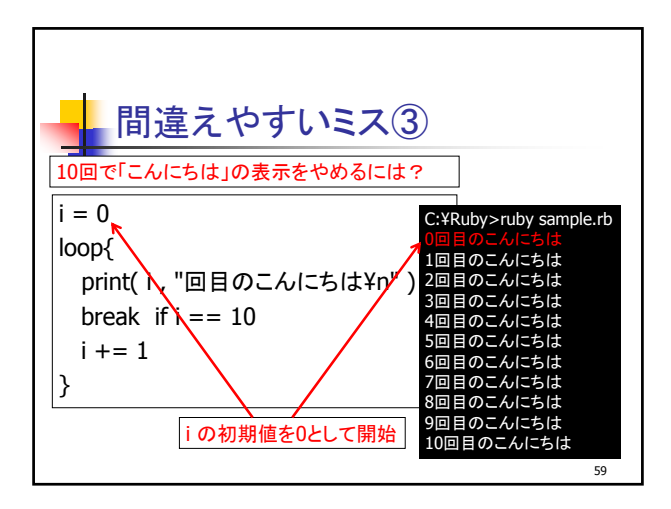

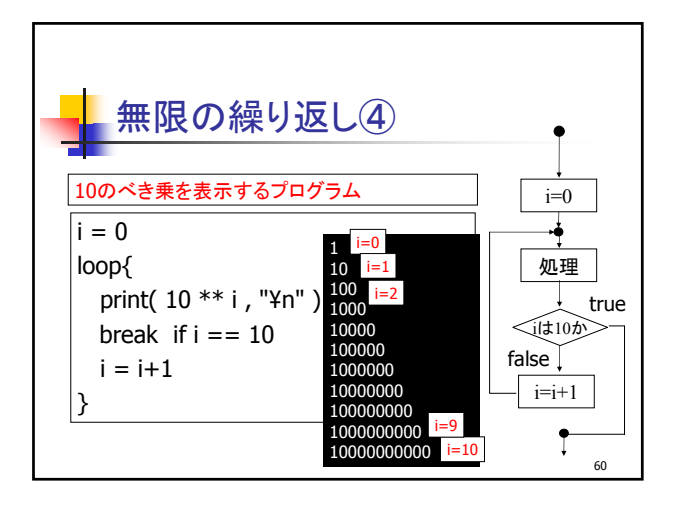

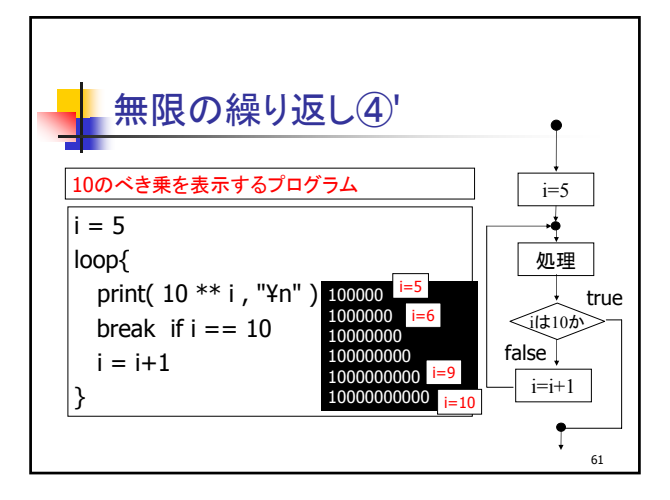

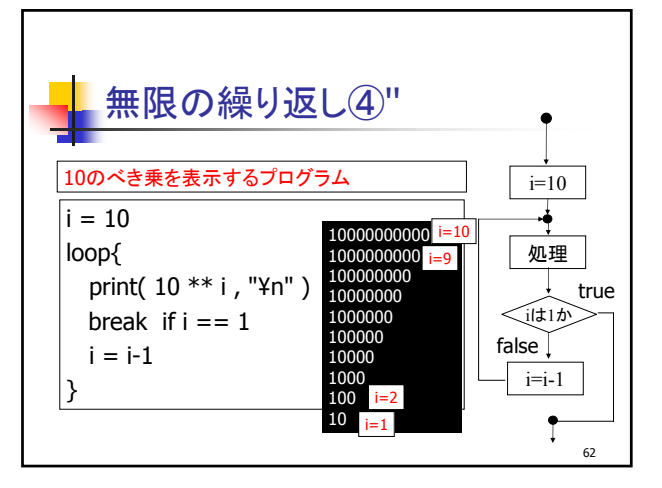

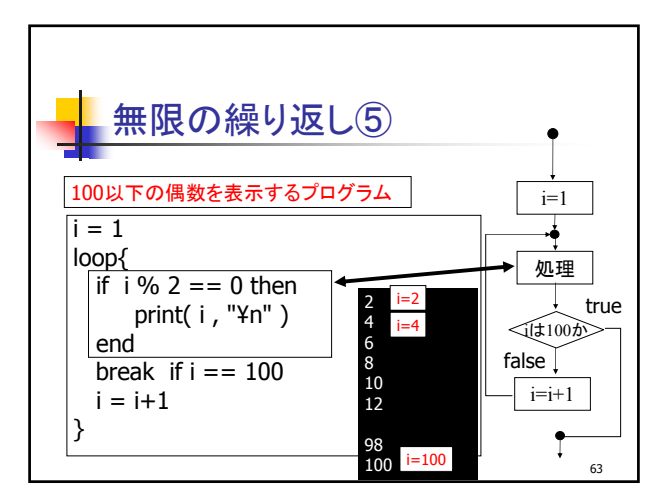

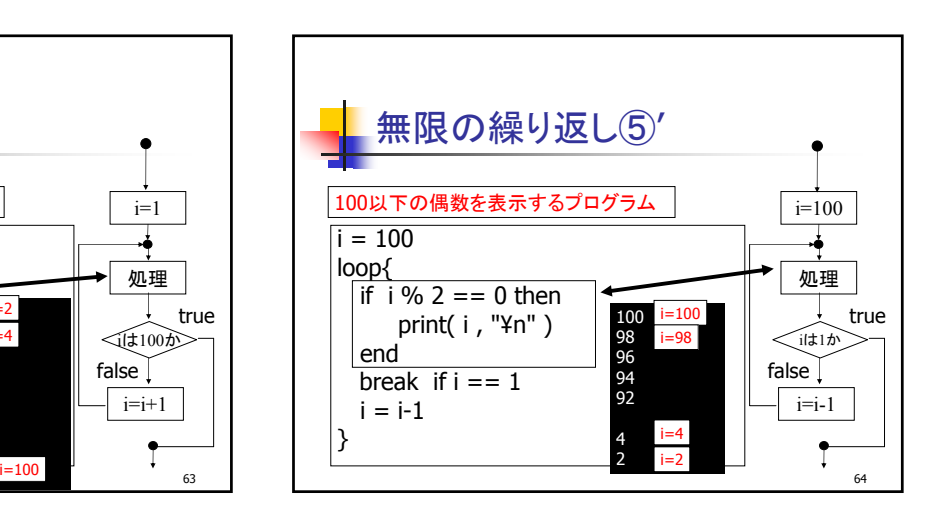

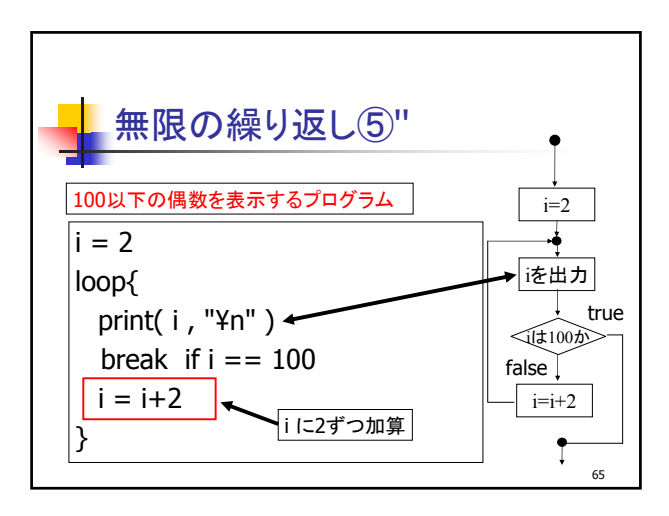

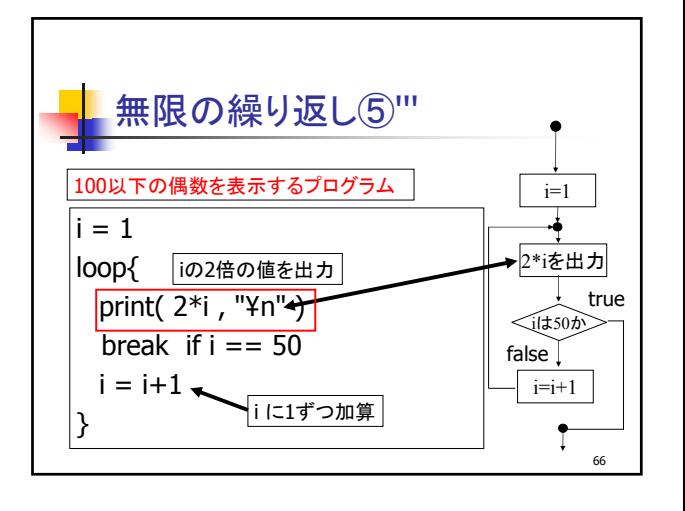

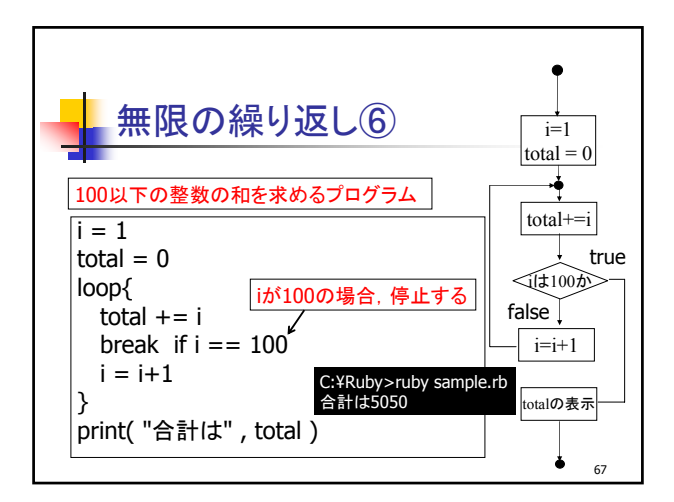

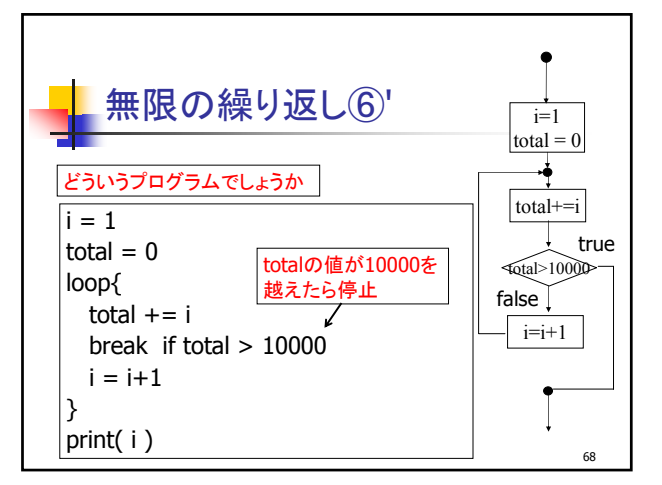

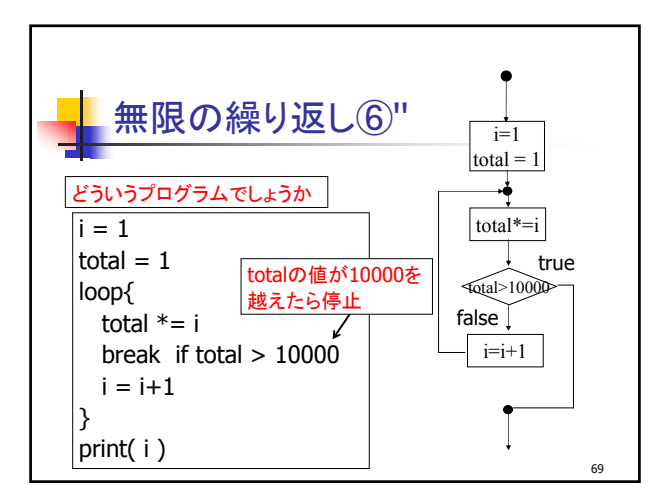

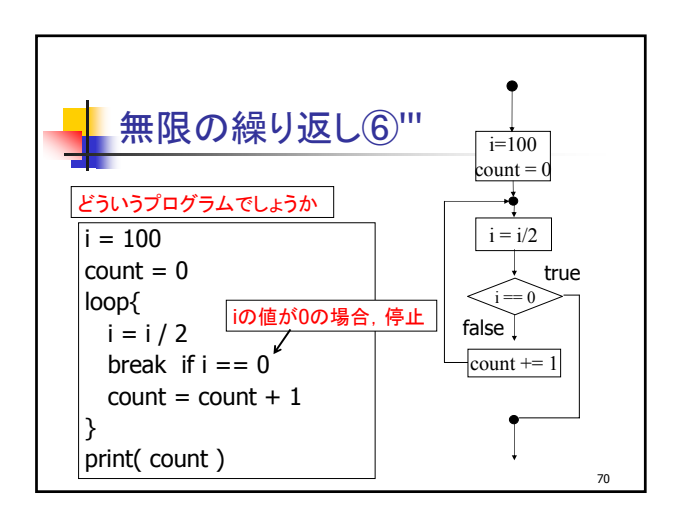

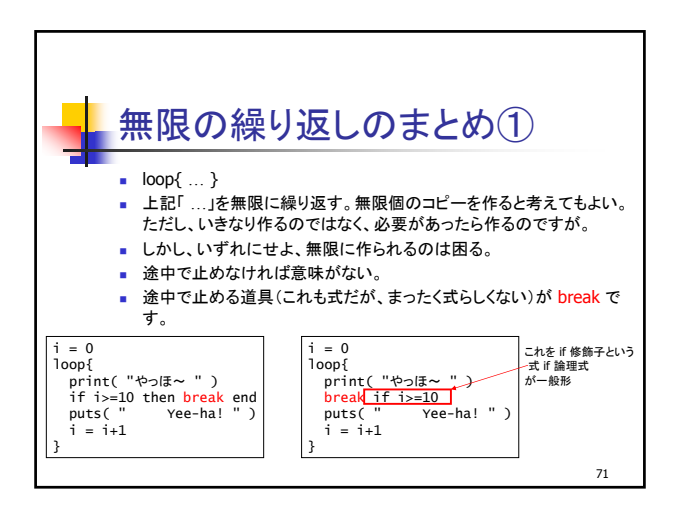

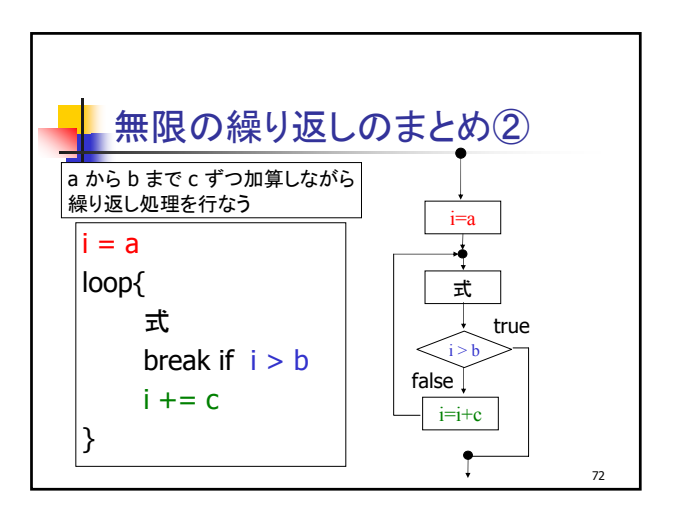

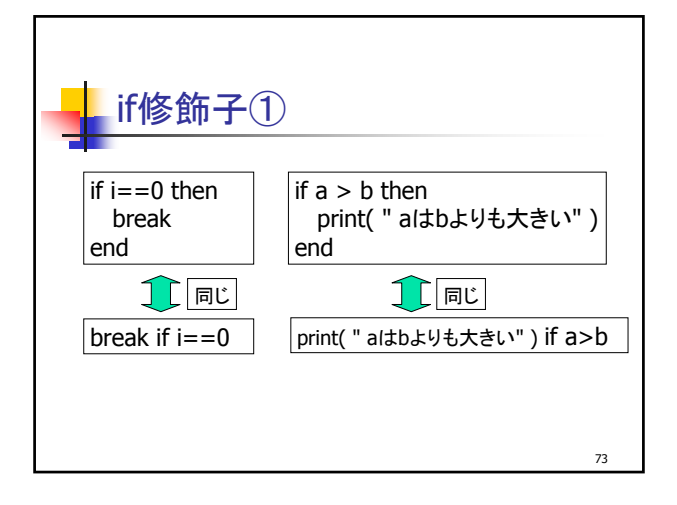

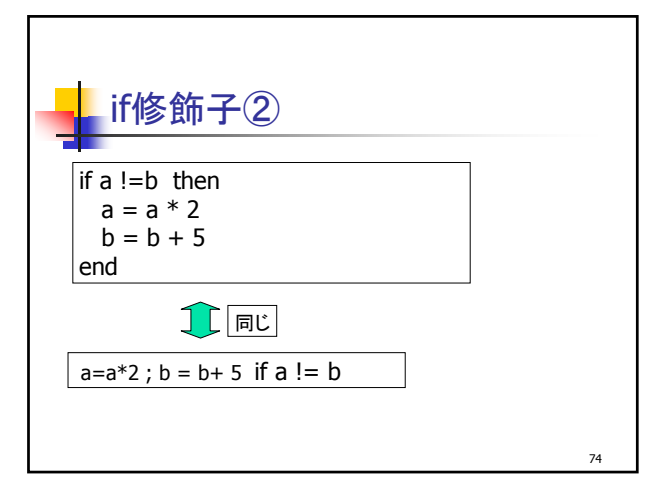

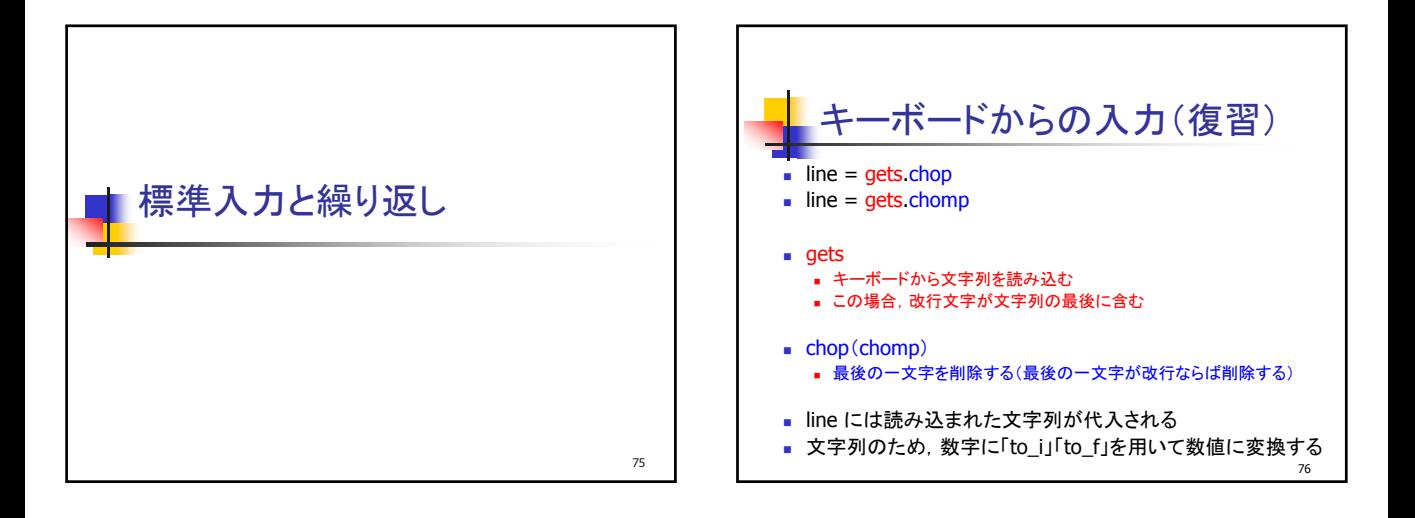

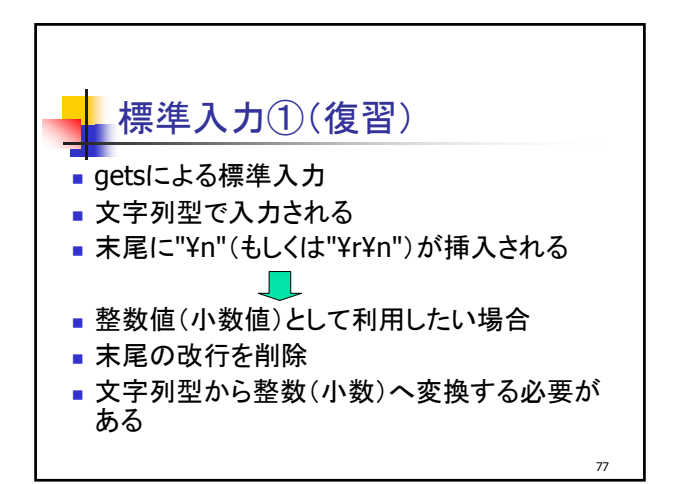

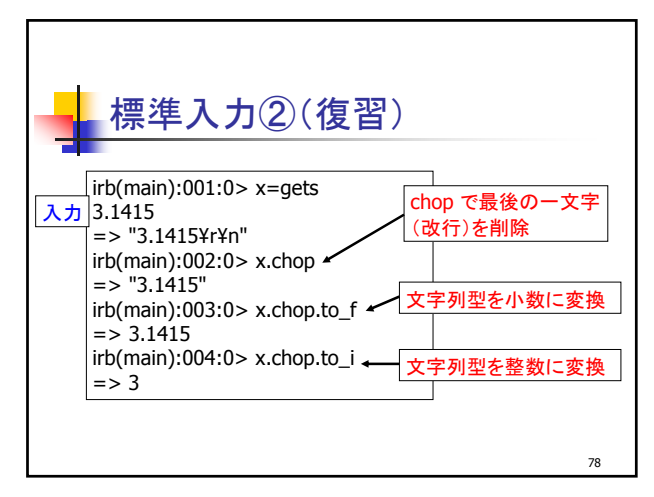

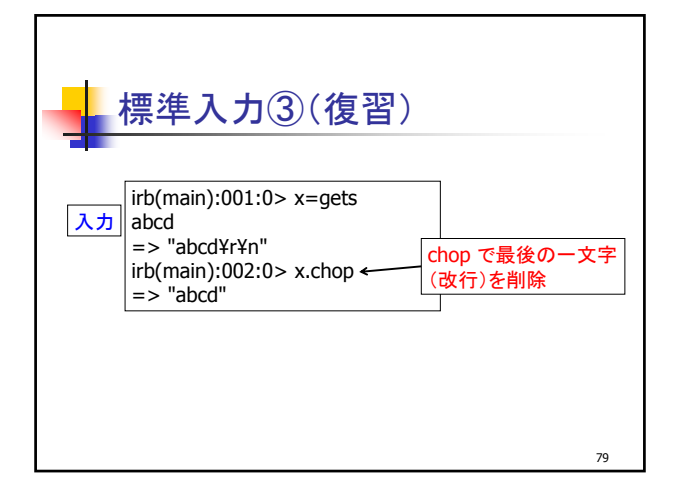

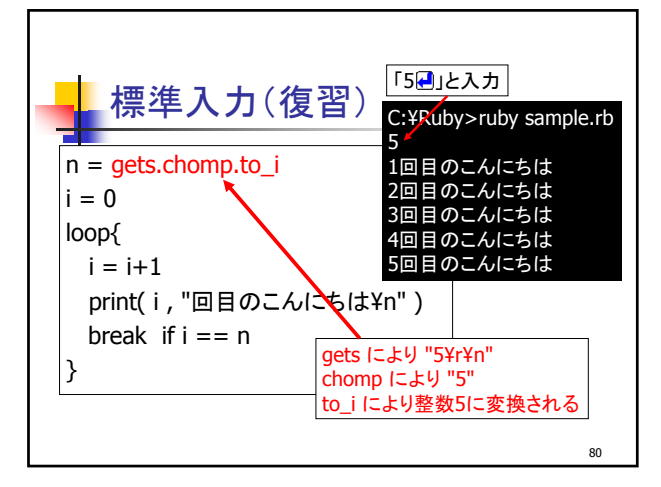

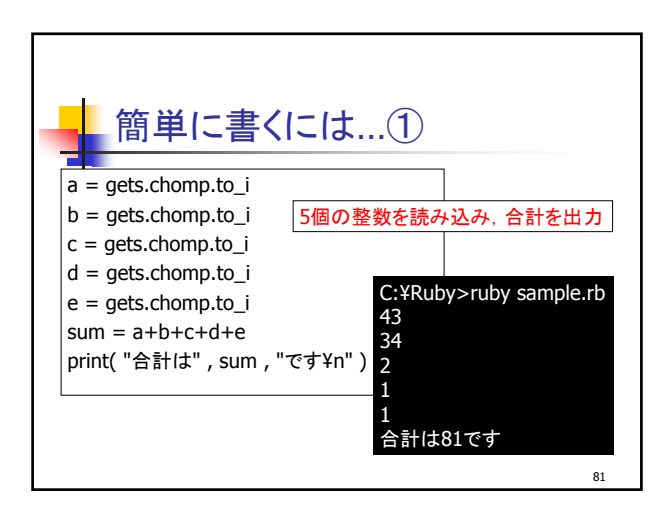

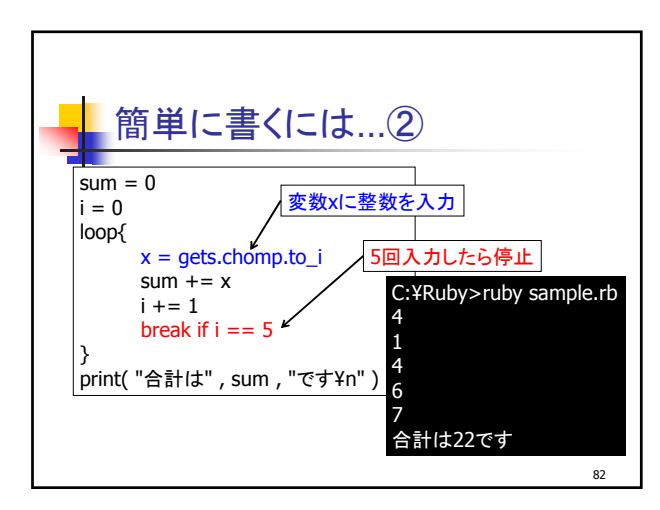

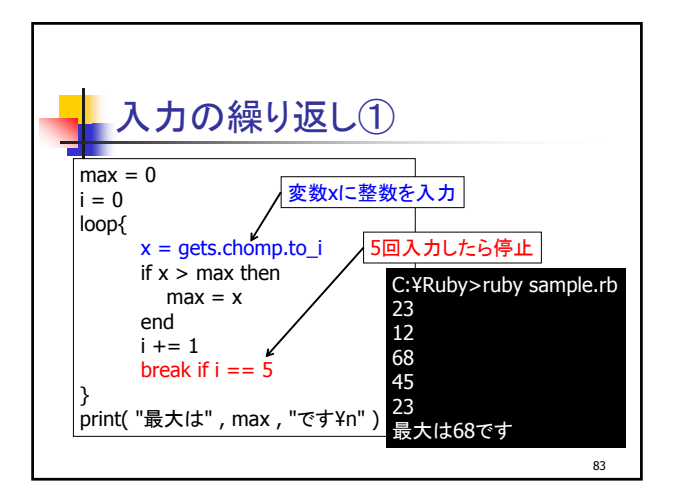

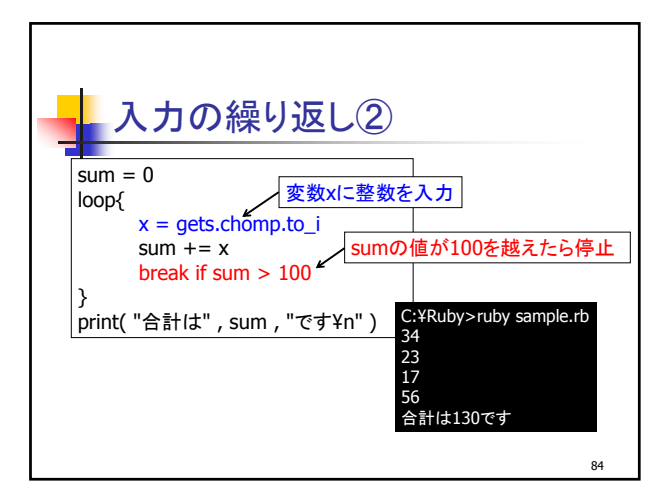

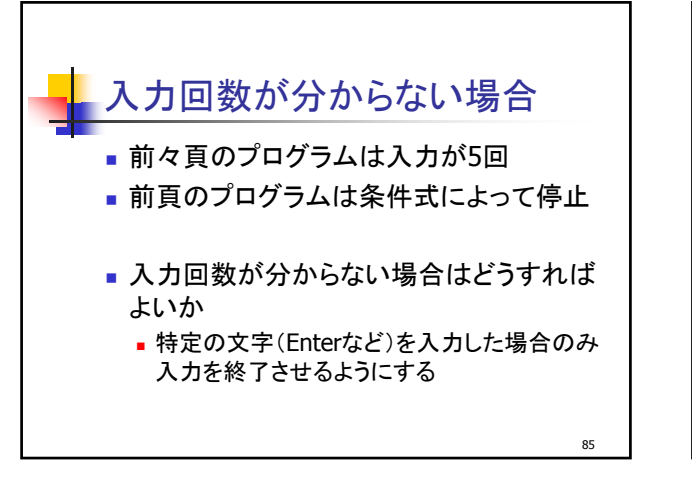

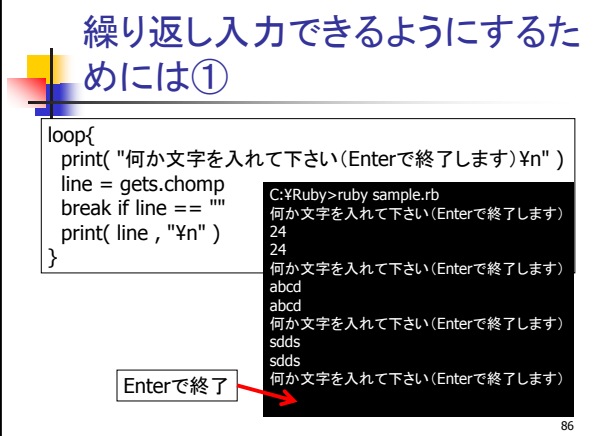

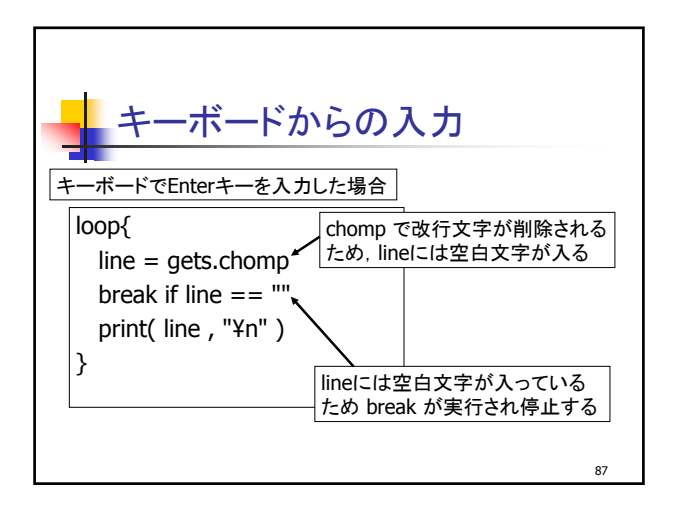

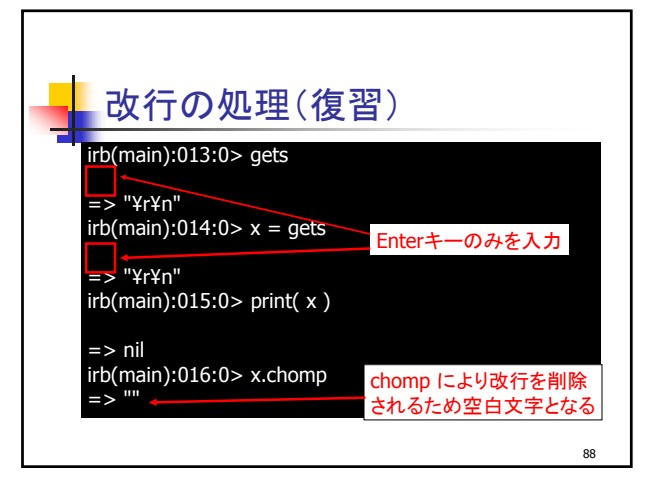

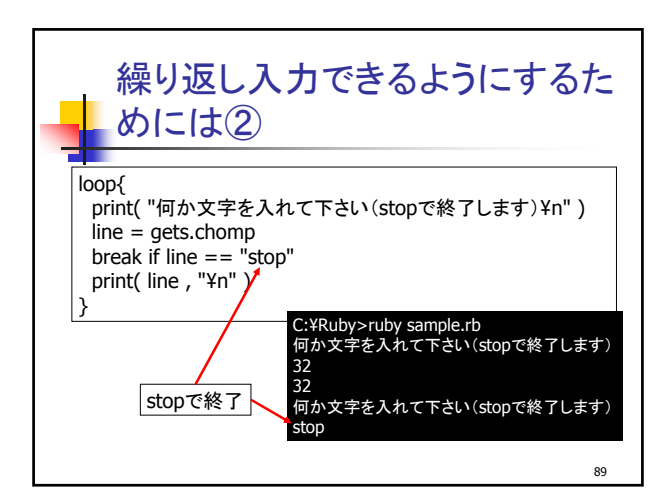

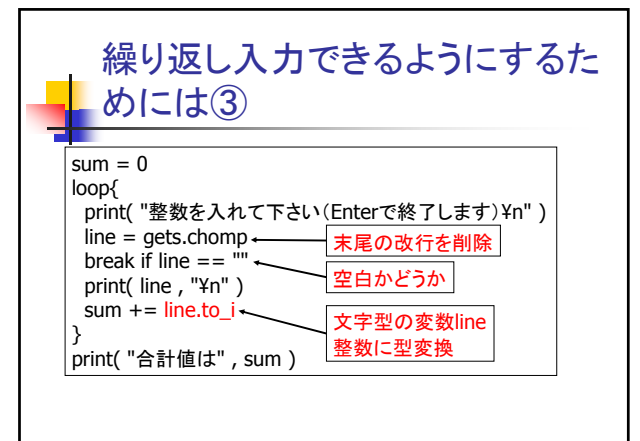

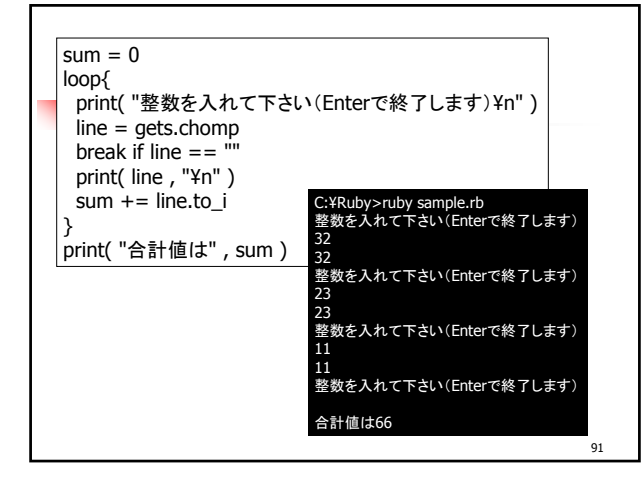

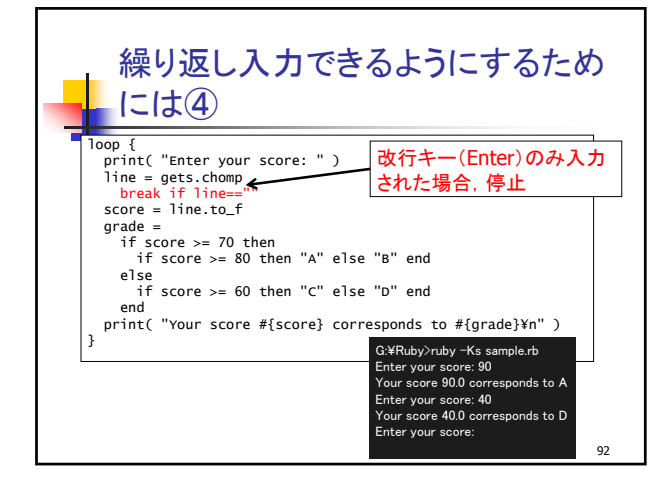

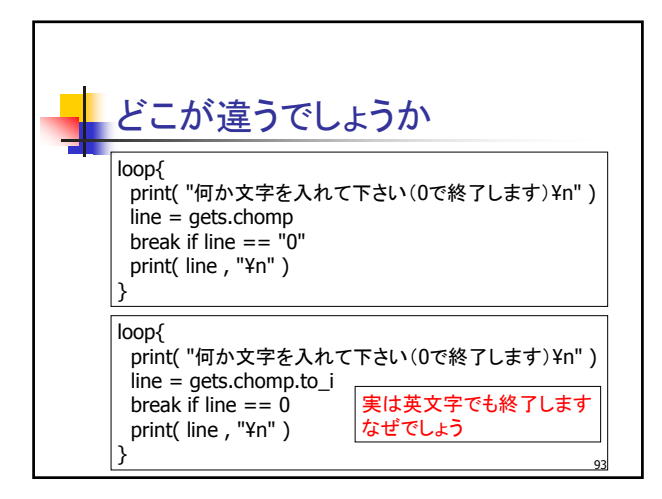

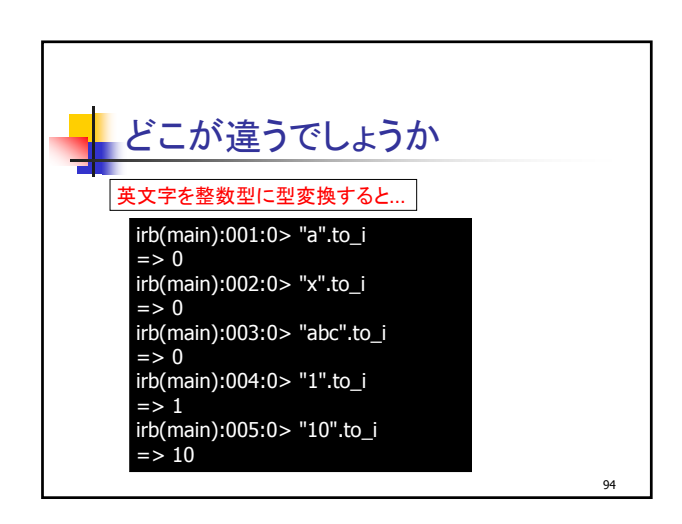

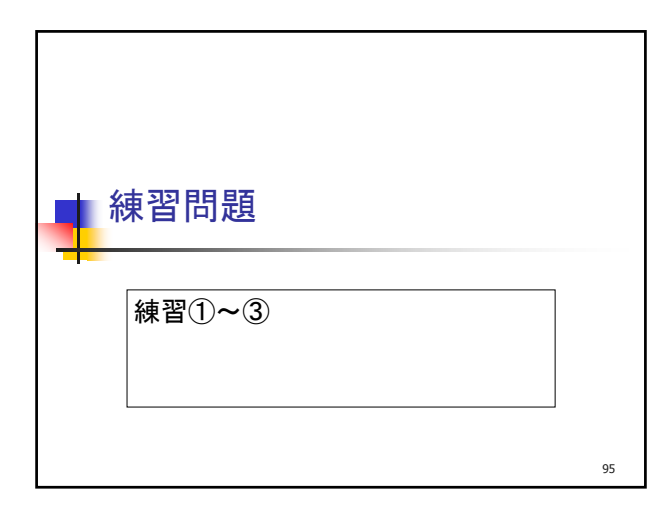

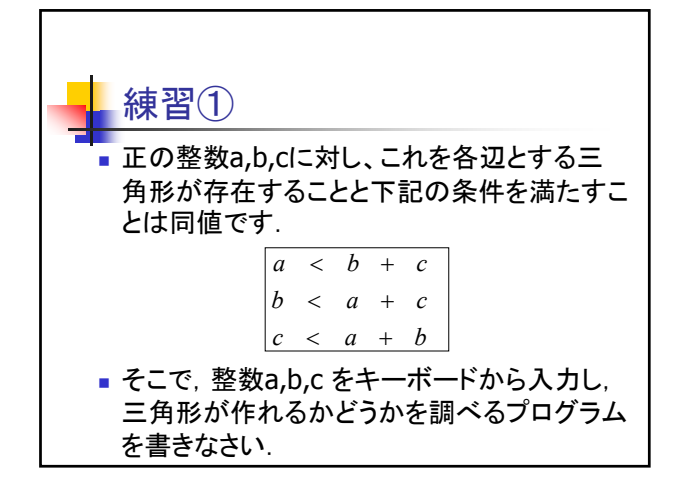

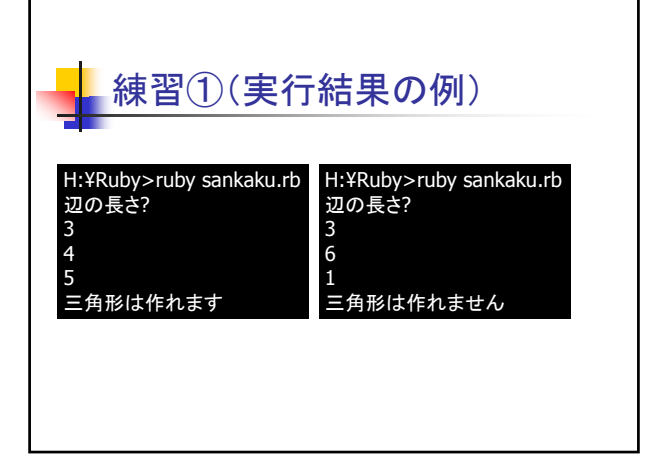

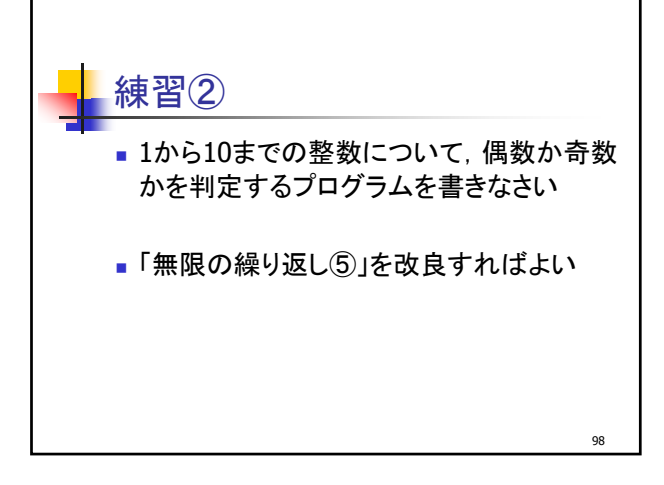

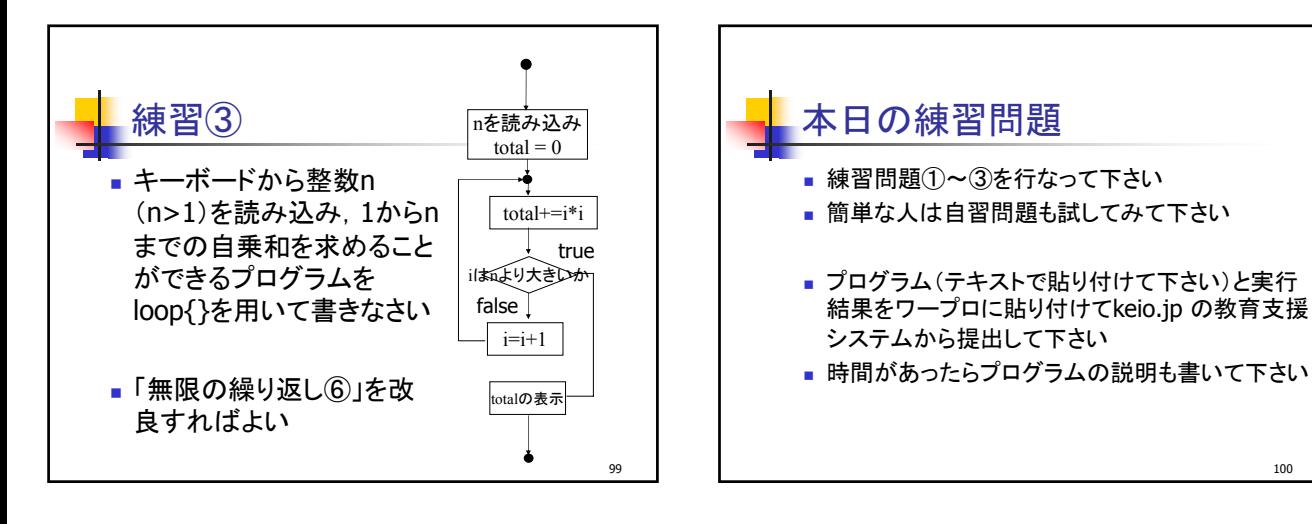

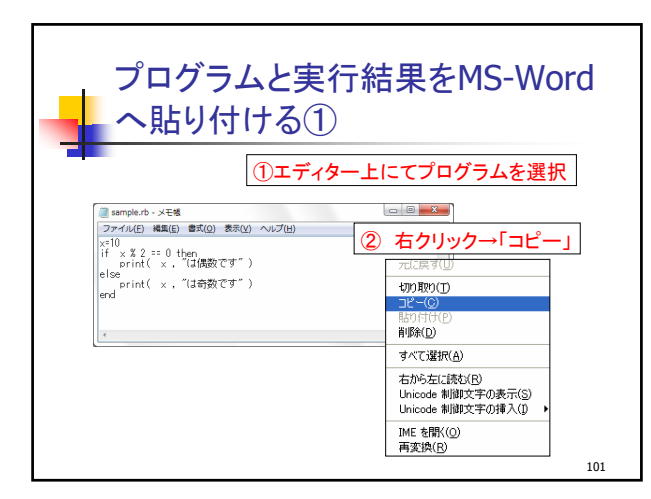

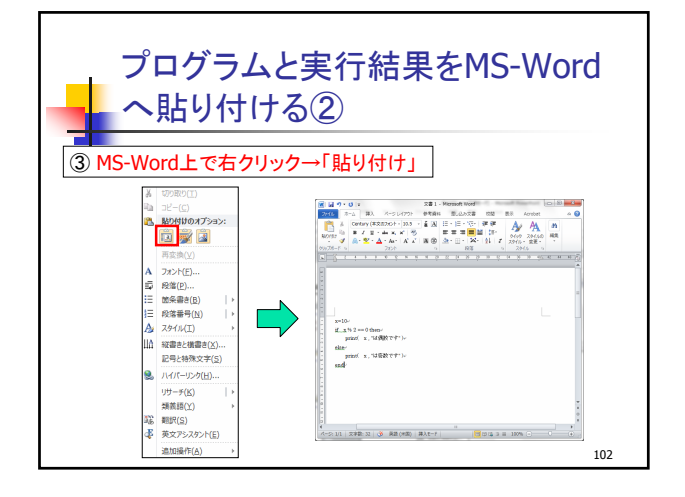

100

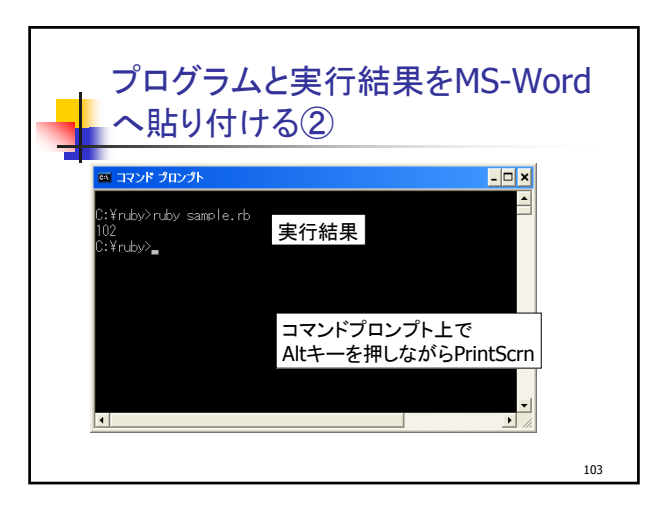

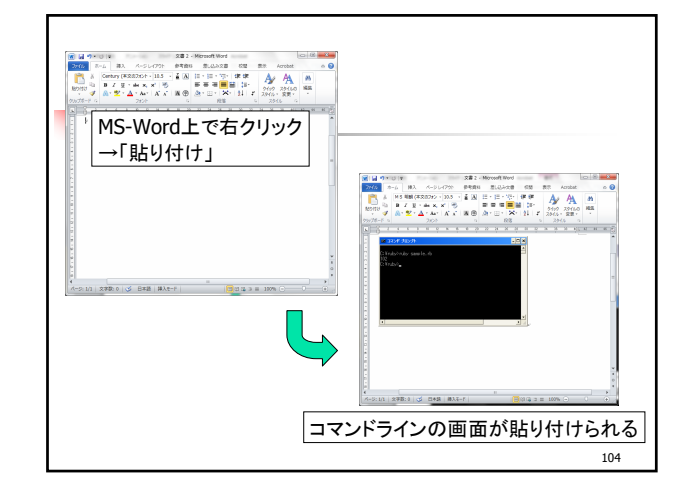

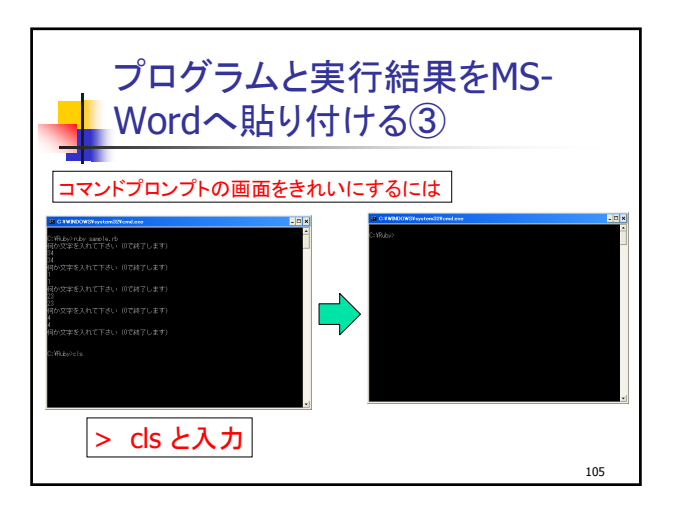